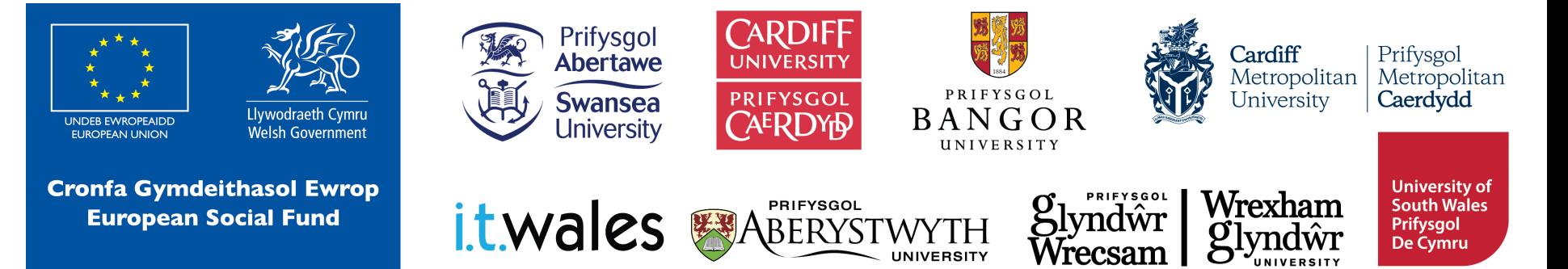

# **Helpu Anifeiliaid gyda micro:bit**

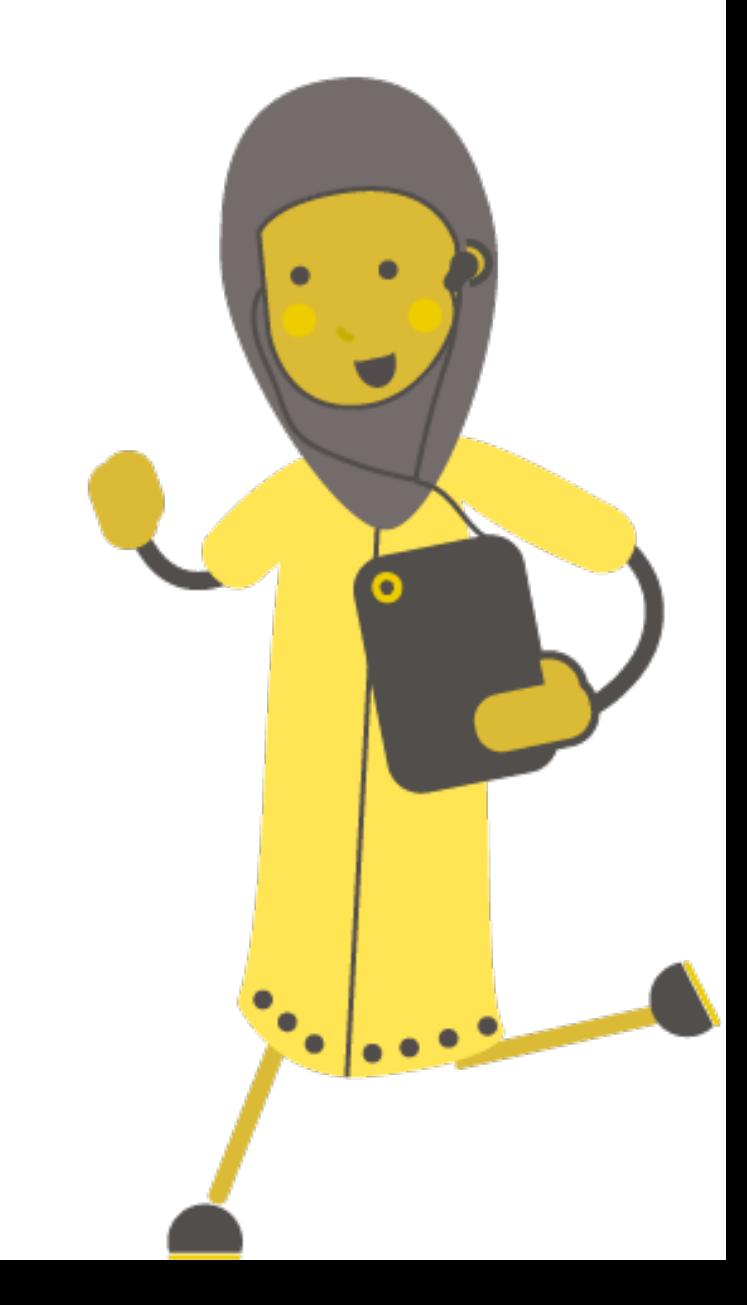

# **Beth yw micro:bit?**

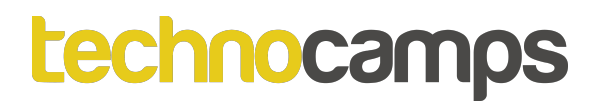

## **Beth yw micro:bit?**

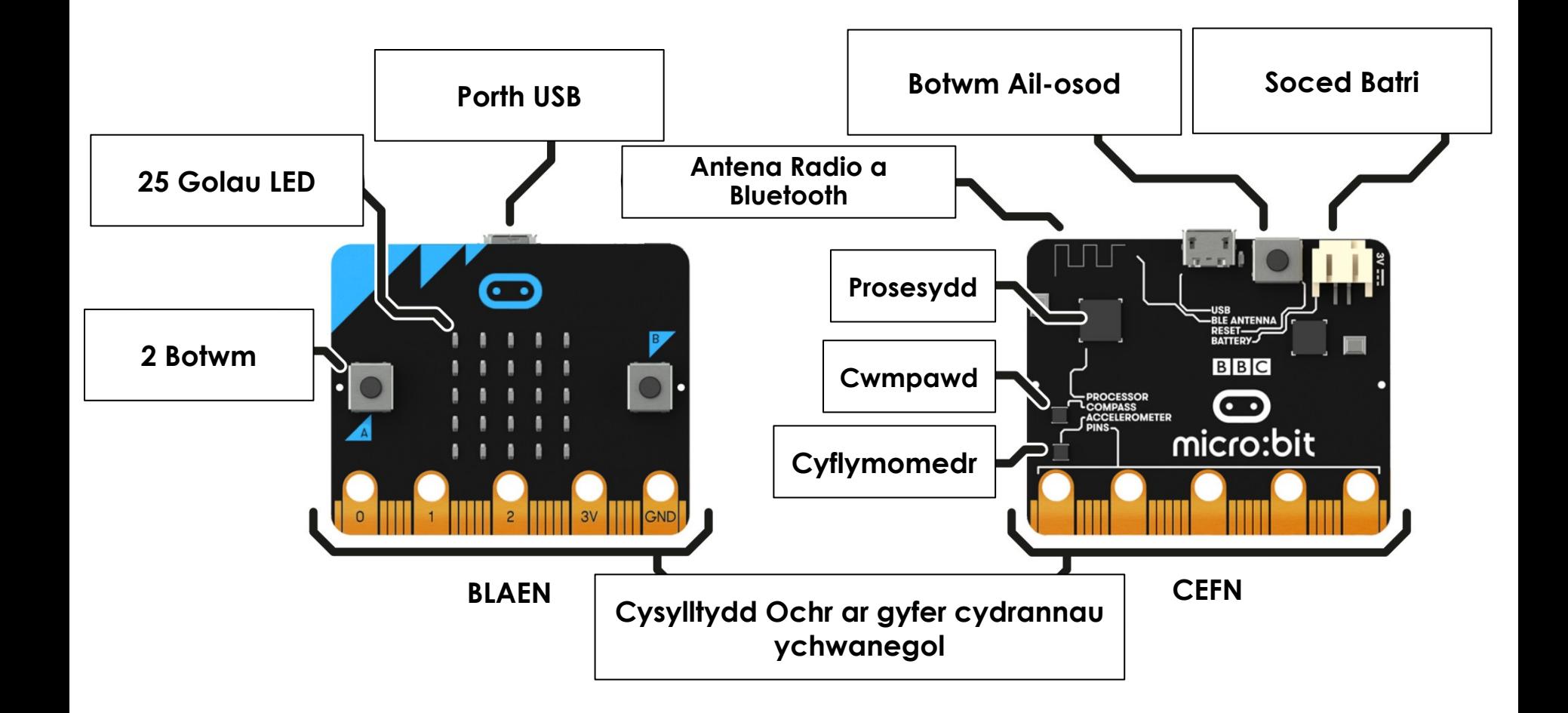

## **Dechrau gyda MakeCode**

# **makecode.microbit.org**

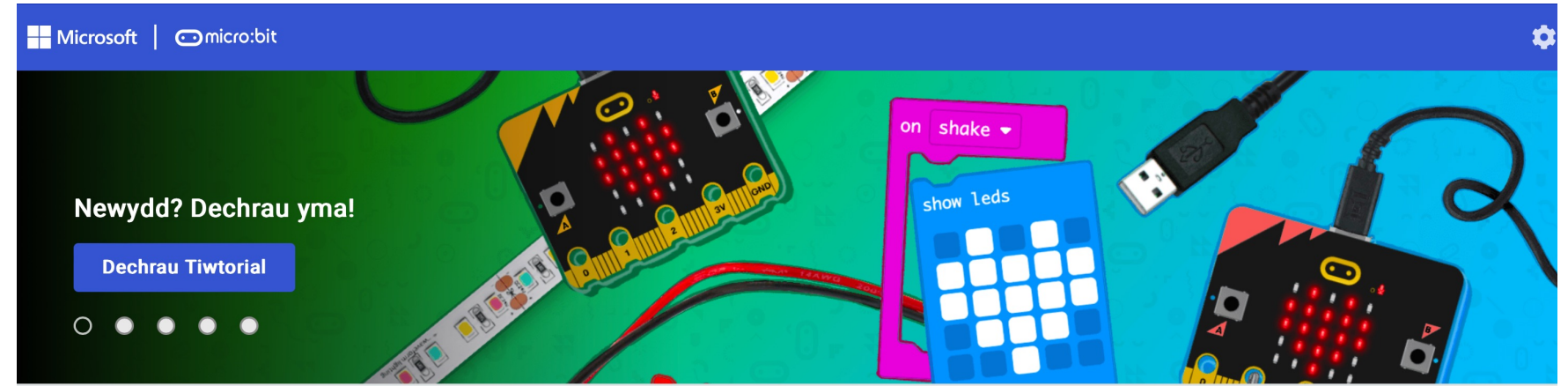

Fy Mhrosiectau Gweld Pob Un

**1** Mewngludo

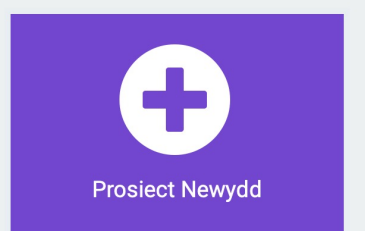

## **Dechrau gyda MakeCode**

# Dylai Edrych fel hwn! Cliciwch Prosiect Newydd

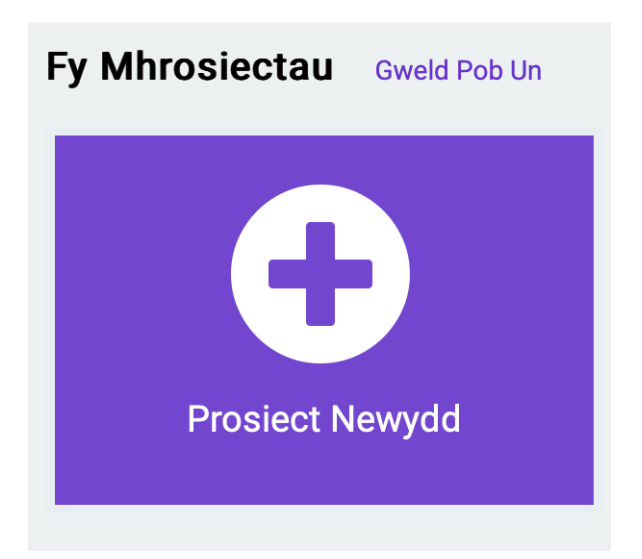

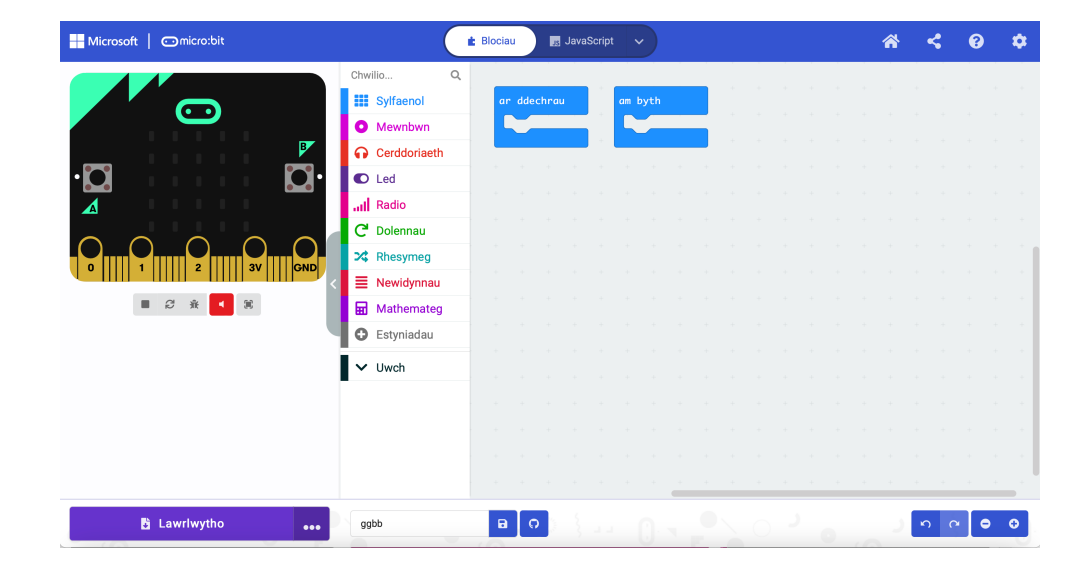

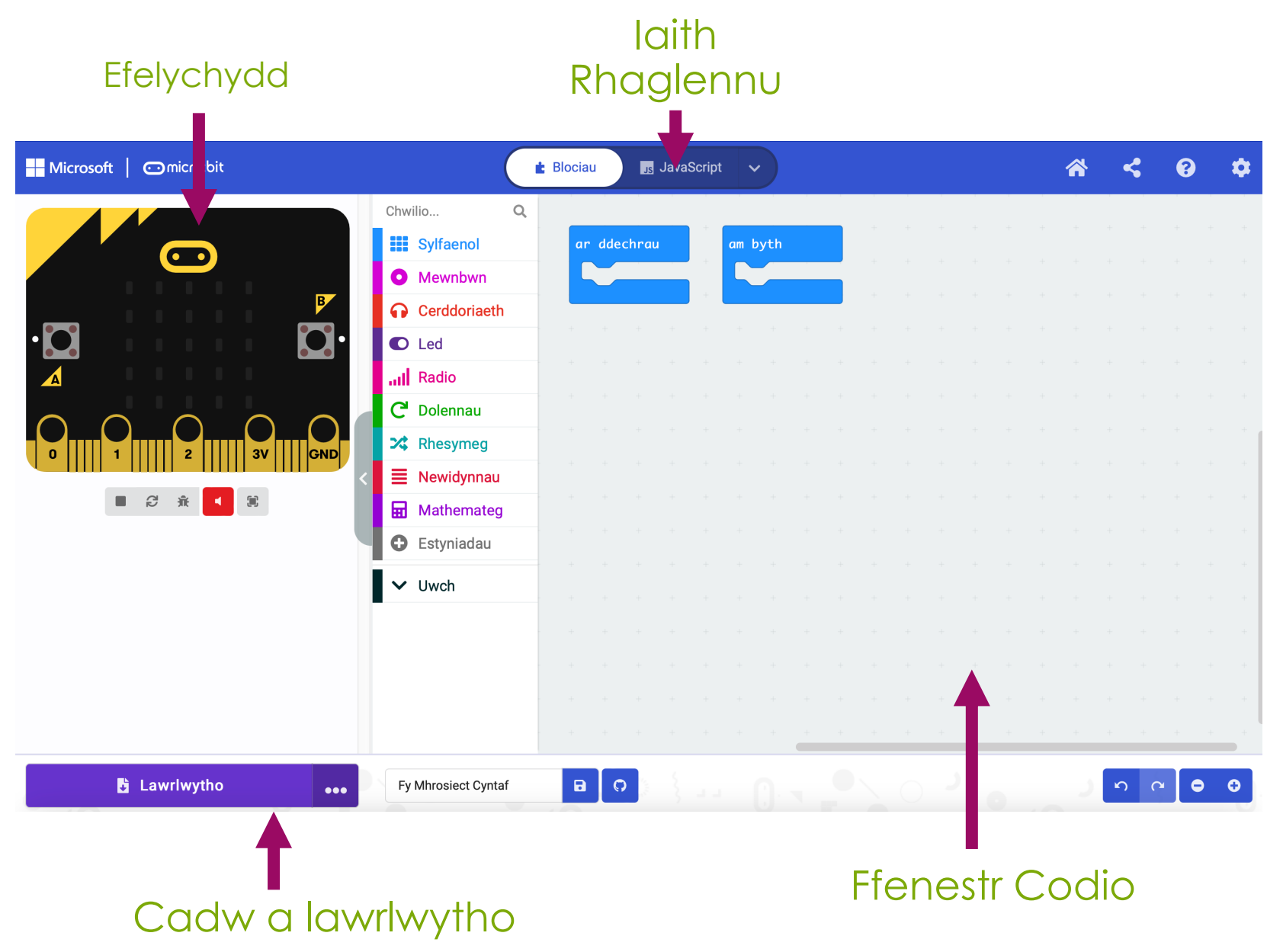

Download as file

Fy Mhrosiect Cynta

Connect

**Q** Help

Cancel

# **Cysylltu'r micro:bit**

⊚

1. Plygiwch y micro:bit i'ch cyfrifiadur 2. Ar waelod chwith eich sgrin, **B** Lawrlwytho cliciwch ar y 3 dot wrth ymyl makecode.microbit.org wants to connect 'Lawrlwytho', yna cliciwch ar 'Connect Device' "BBC micro:bit CMSIS-DAP" 3. Dilynwch y cyfarwyddiadau ar y sgrin nes i chi weld y ffenestr naid hon 4. Cliciwch enw eich dyfais (dylai fod

yr unig opsiwn)

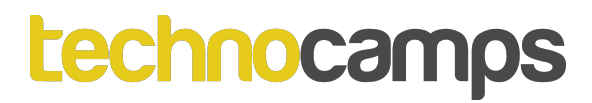

# **Tasg: Eiconau Anifeiliaid**

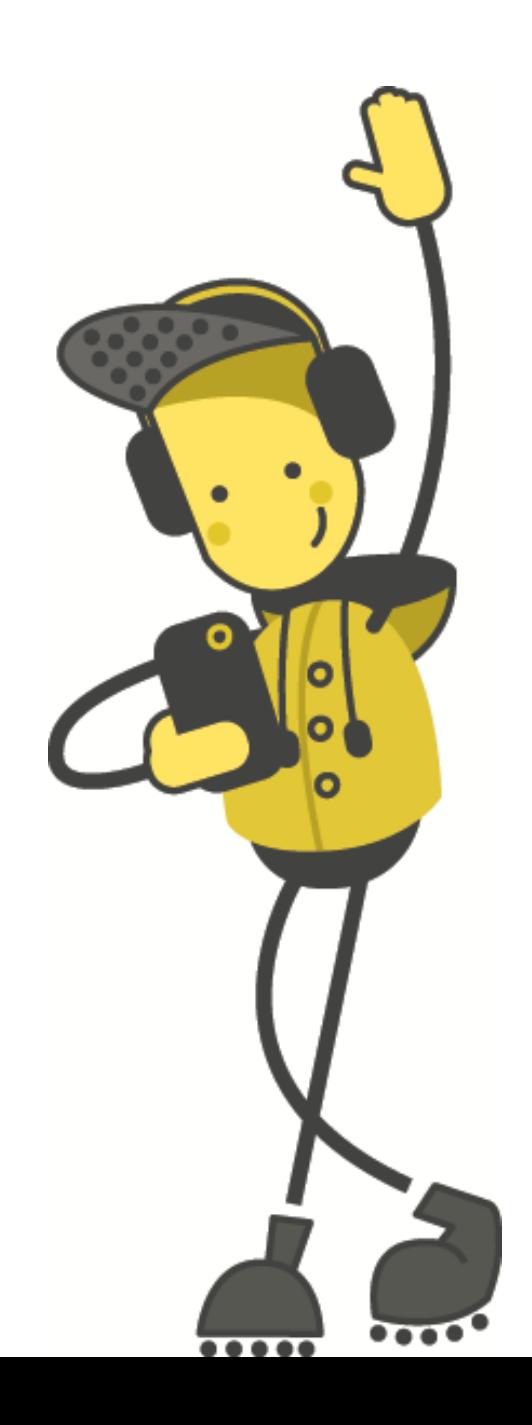

# **Eiconau Anifeiliaid**

Gadewch i ni ddechrau trwy arddangos wyneb hapus:

- 1. Cliciwch ar sylfaenol
- 2. Cliciwch ar y bloc dangos eicon
- 3. Llusgwch ef a'i ollwng i'r bloc am byth
- 4. Defnyddiwch y gwymplen i newid yr eicon – dewis eich hoff eicon.
- 5. Cliciwch ar lawrlwytho

Beth sy'n digwydd i'r micro:bit? Ceisiwch ddewis eicon gwahanol!

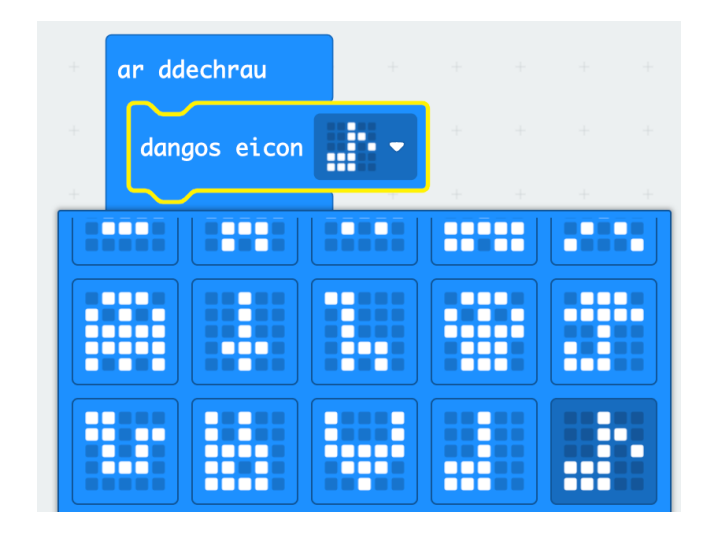

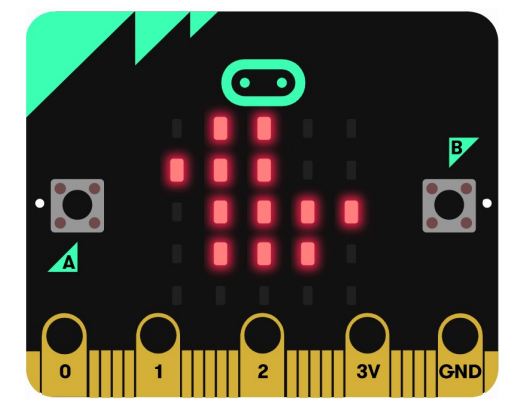

## **Eiconau Eich Hun**

Mae'r gorchymyn **dangos leds** yn caniatáu inni ddewis yn union pa oleuadau LED yr ydym am eu goleuo.

Gellir defnyddio hwn i greu eich eiconau eich hun.

Gweld pa anifeiliaid gallwch chi eu gwneud. Cofiwch glicio lawrlwytho!

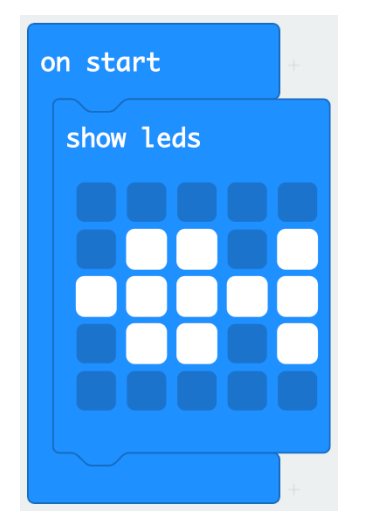

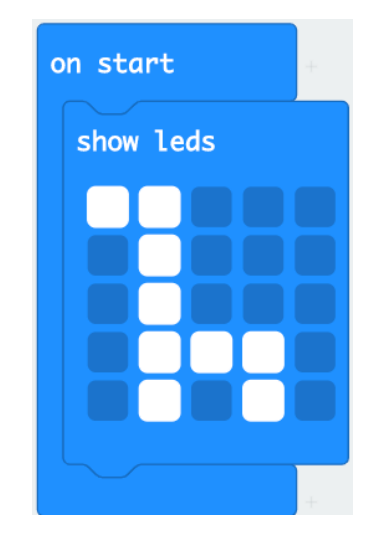

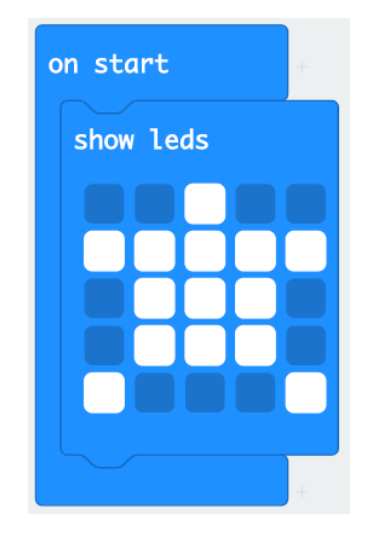

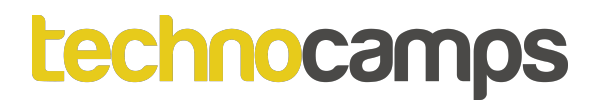

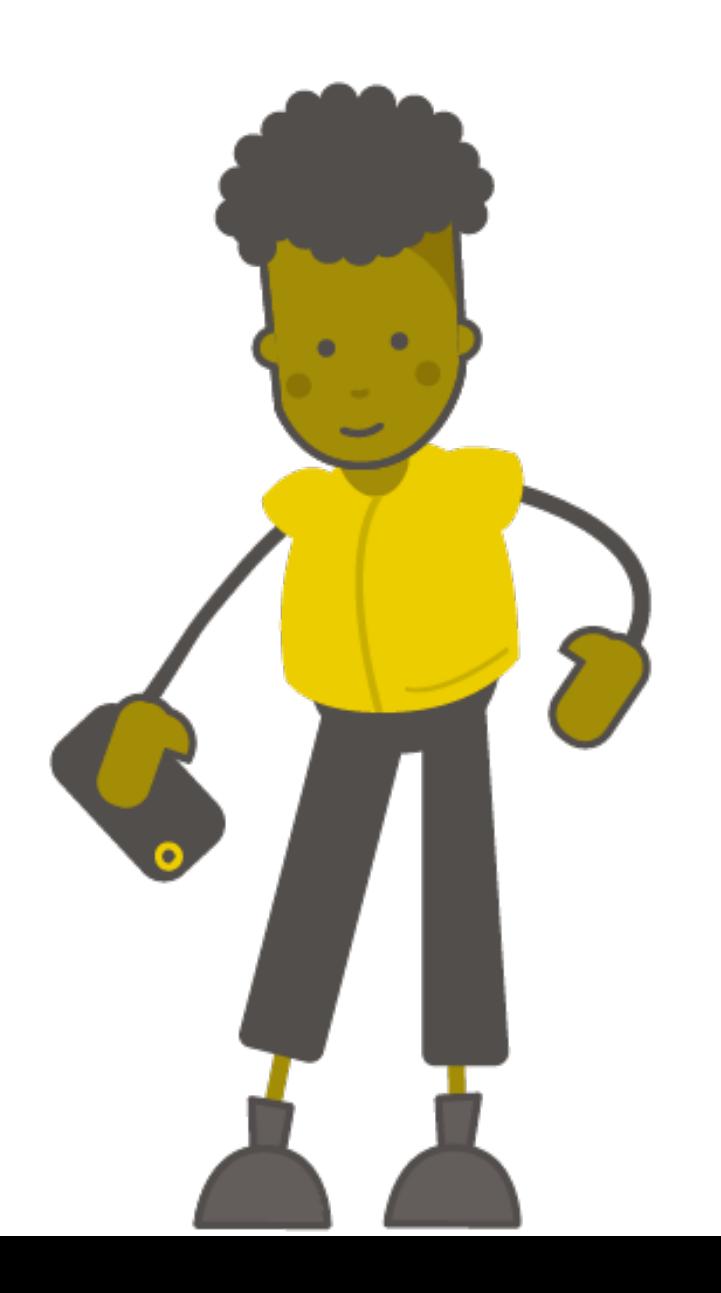

# **Tasg: Animeiddio Anifeiliaid**

# **Iteriad (Dolennau)**

- Mae dolenni yn ein galluogi i ailadrodd gorchmynion.
- Gellir eu hailadrodd am byth, am nifer penodol o weithiau, neu am gyflwr penodol. Gelwir y broses hon yn Iteriad (Iteration).
- Mae'r gorchmynion hyn i'w cael yn yr adran Dolennau

# **Y Dolen Ragosodedig**

- Mae gennym orchymyn dolen ragosodedig pan fyddwn yn cychwyn y prosiect micro:bit - y ddolen am byth.
- Mae'r ddolen am byth yn rhedeg set o orchmynion nes bod y micro:bit wedi'i ddadblygio neu ei ailosod.
- Dim ond un ddolen am byth y gallwch chi ei chael yn y cod micro:bit.

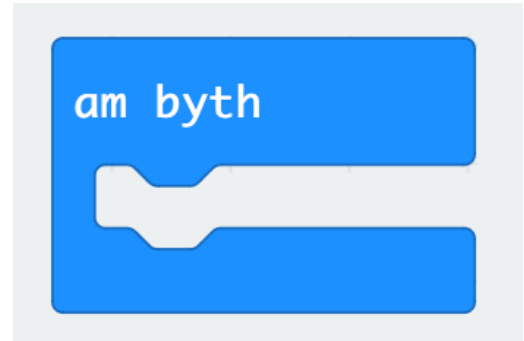

# **Newid Gwynebau**

- Rydym wedi creu algorithm sy'n dangos yr eicon wyneb hapus ar y micro:bit.
- Nawr gallwn ymestyn ein algorithm i ddangos animeiddiad.
- Ychwanegu gorchymyn oedi (ms) 100 ac ychwanegu eicon wyneb trist ar ôl yr oedi.
- Beth sy'n digwydd pan fyddwch chi'n lawrlwytho'r rhaglen i'r micro:bit?

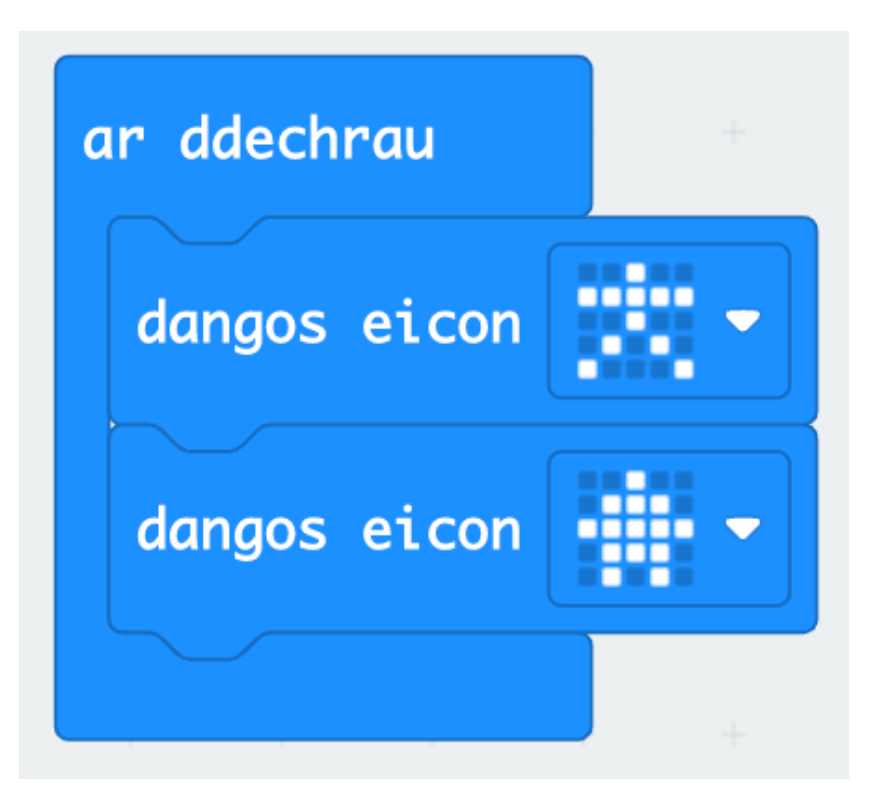

## **Ar Ddechrau vs Am Byth**

- Bydd **ar ddechrau** yn rhedeg y cod cyn gynted ag y bydd y micro:bit yn dechrau ac yn gorffen unwaith y bydd y cod tu fewn iddo yn dod i ben.
- Bydd **am byth** yn rhedeg y cod, wel... **am byth**!
- Rhowch gynnig ar y ddwy enghraifft hyn. Beth sy'n digwydd yn wahanol pan fyddwch chi'n rhoi'r cod yn y bloc ar ddechrau yn lle'r bloc am byth?

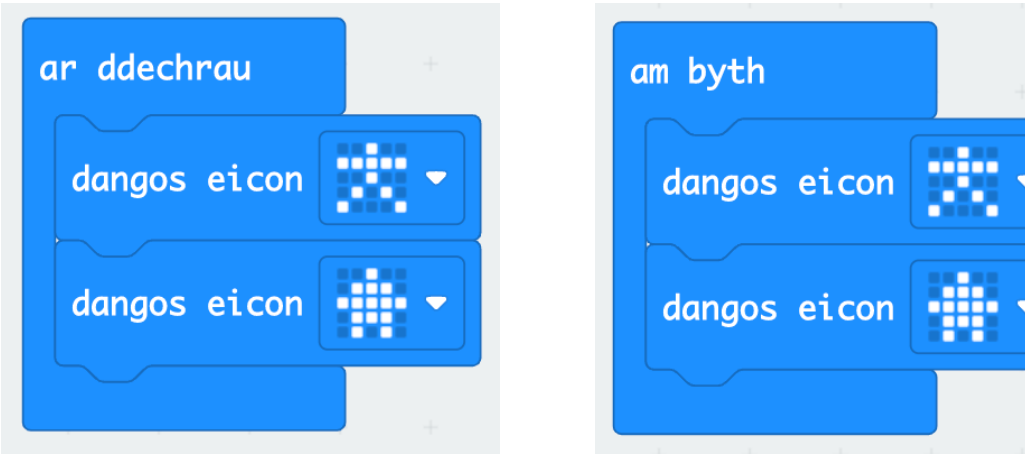

# **Creu Animeiddiad Eich Hun**

- Hyd yn hyn, rydym wedi defnyddio'r eiconau rhagosodedig i greu ein hanimeiddiadau
- Ceisiwch ddefnyddio'r gorchymyn **dangos leds** a welsoch yn gynharach i greu eich animeiddiad eich hun.

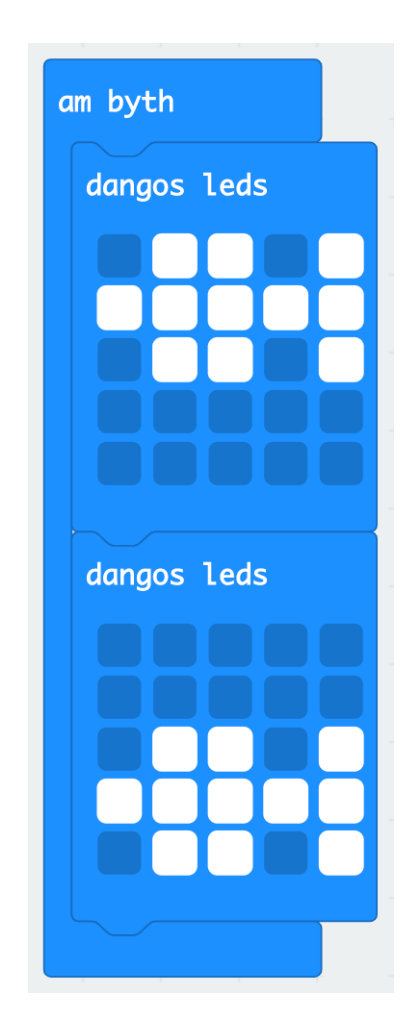

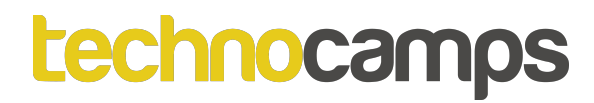

# **Tasg: Synhwyryddion micro:bit**

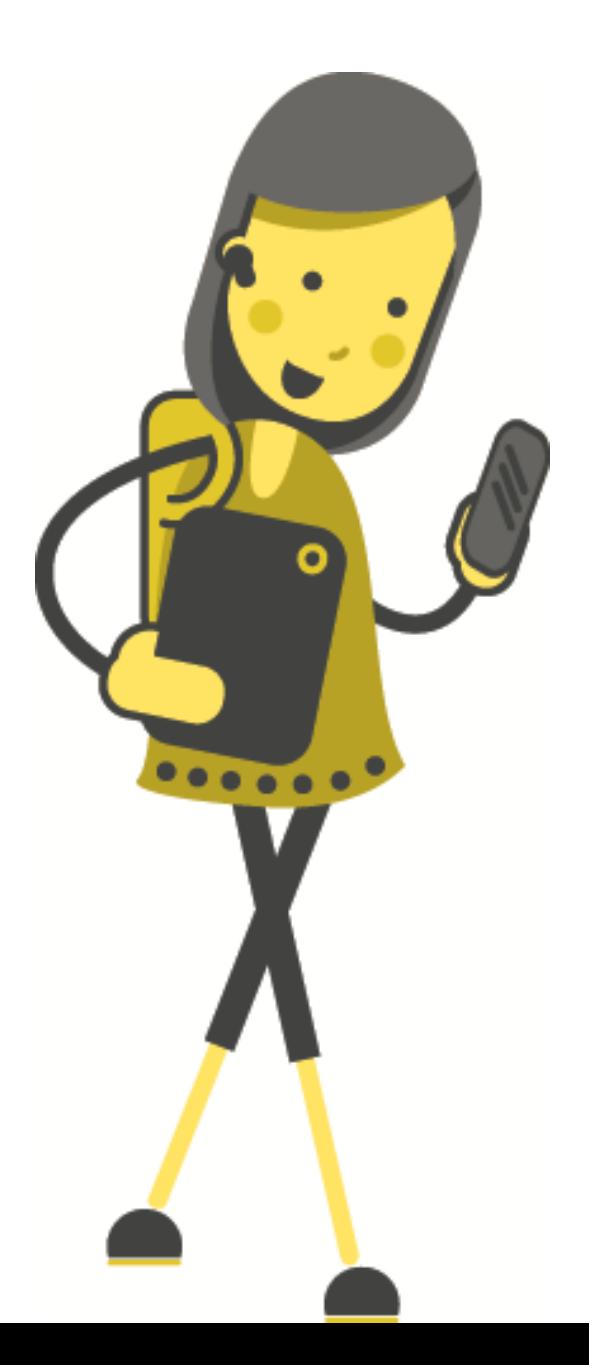

# **Synwyryddion micro:bit**

- Mae gan micro:bit synwyryddion tu fewn sydd medru synhwyro golau, sain, symudiad a thymheredd.
- Mae'n bosib defnyddio'r mewnbwn yma i gyfarwyddo'r micro:bit i wneud pethau gwahanol o dan amodau gwahanol.
- Er enghraifft, os mae'n mynd yn dywyll, mae goleuadau'r micro:bit yn troi ymlaen.
- I wneud hyn rydym yn defnyddio amodau.

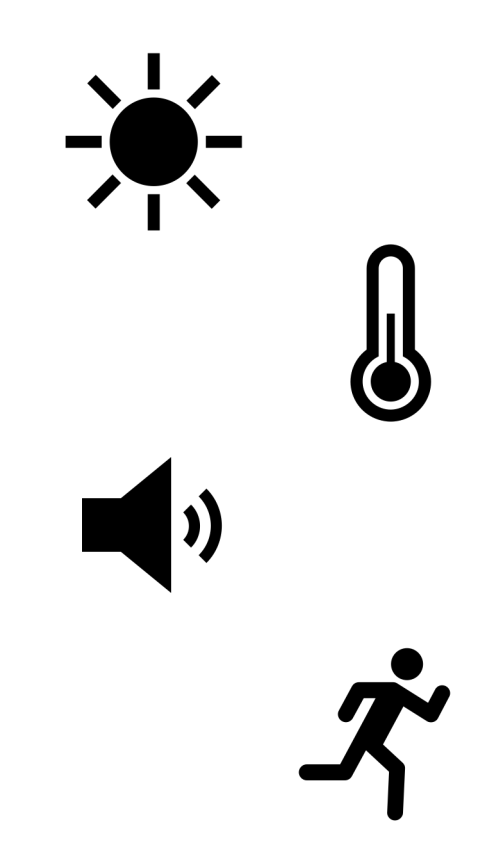

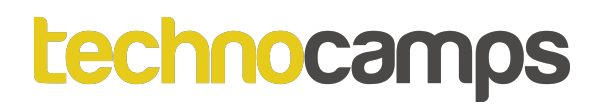

## **Amodolion**

- Mae **amodolion** yn helpu ni perfformio gweithredoedd gwahanol o dan amodau gwahanol.
- Dylai'r amodau hyn bob amser arwain at Ie/Na neu Gwir/Anwir.
- Er enghraifft:
	- **Os** rydw i wedi gwneud fy ngwaith cartref, **wedyn** gallwn i fynd allan i chwarae.
	- **Os** gwnes i fwyta fy nghinio, **wedyn** gallwn i gael pwdin.
- Gallwch chi feddwl am fwy o esiamplau?

# **Rhesymeg**

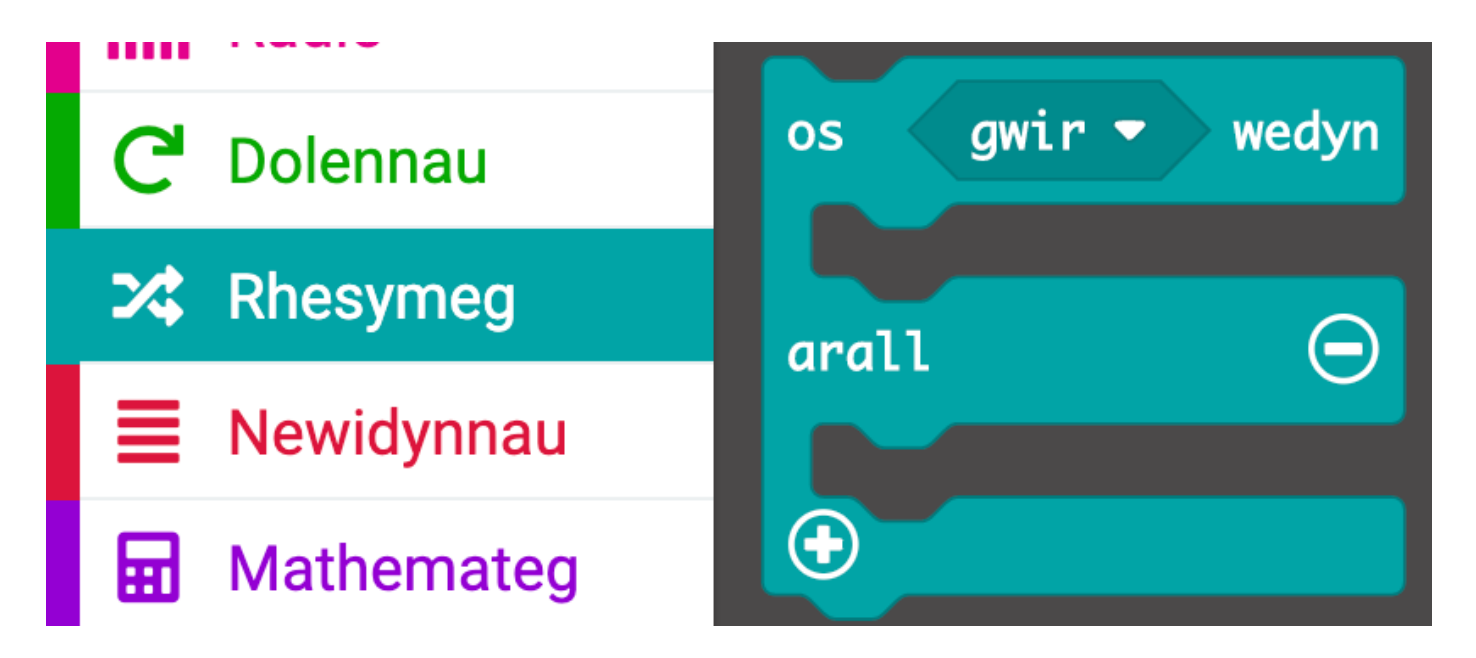

- Mewn micro:bit mae'r datganiadau amodol hyn i'w cael o dan yr adran **Rhesymeg**.
- Gadewch i ni ceisio creu golau sy'n synhwyro symudiad.

#### *<u>technocamps</u>*

# **Synhwyrydd Ysgwyd**

- 1. Llusgwch a gollwng y bloc **os gwir wedyn arall** o'r adran **rhesymeg**, mewn i'r bloc **am byth**.
- 2. Llusgwch y bloc **yn ysgwyd ystum** mewn i'r bloc **os gwir wedyn arall**
- Beth ydych chi'n meddwl sydd rhaid i ni ychwanegu i'r cod nesaf?

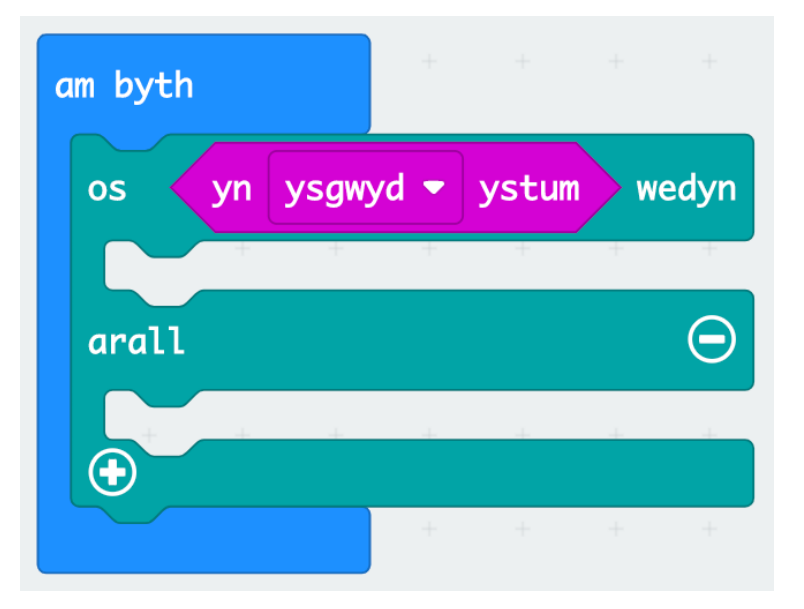

# **Synhwyrydd Ysgwyd**

- 3. Ychwanegu'r bloc **dangos leds** i'r cod. Gallwch chi greu unrhyw batrwm.
- Ceisiwch redeg y cod beth sy'n digwydd?
- Medrwch chi ddarganfod problem gyda'r rhaglen yma?

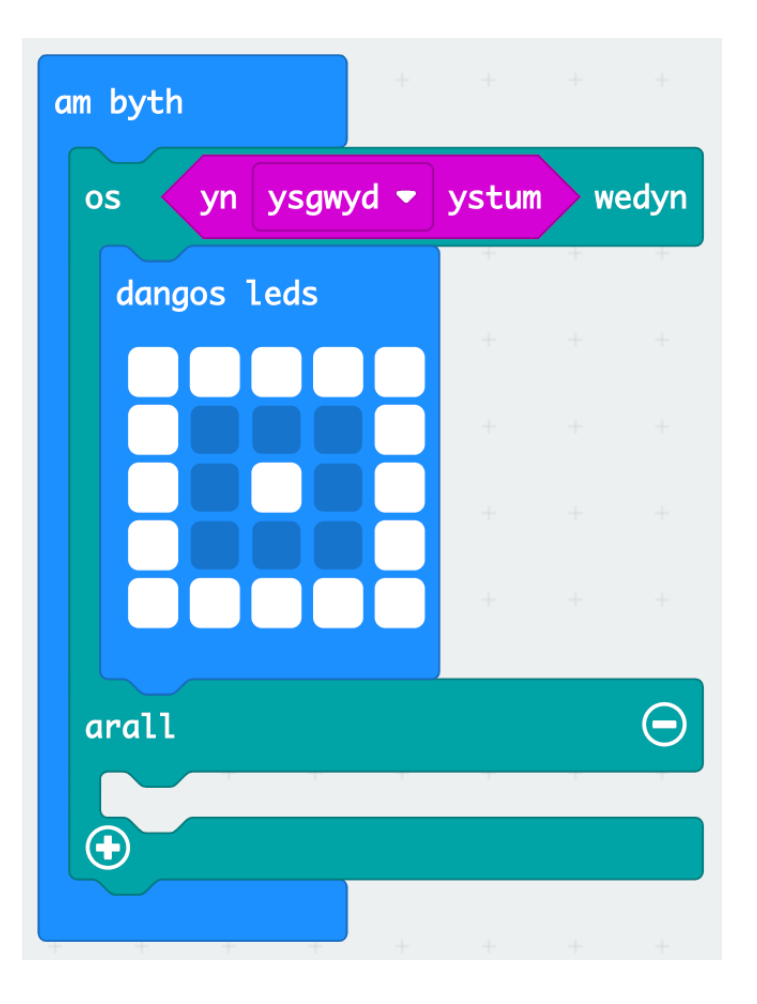

# **Synhwyrydd Ysgwyd**

4. Ychwanegwch y bloc **clirio sgrin**. Bydd hyn yn atal y micro:bit goleuo os nad ydych yn ysgwyd.

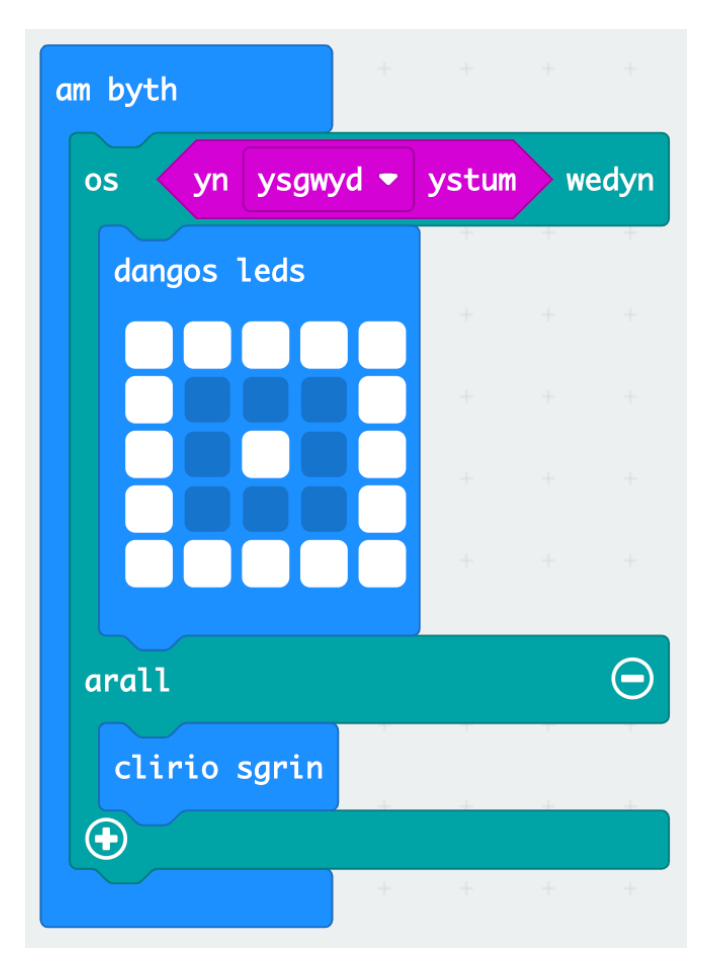

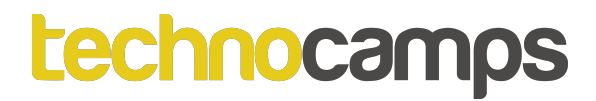

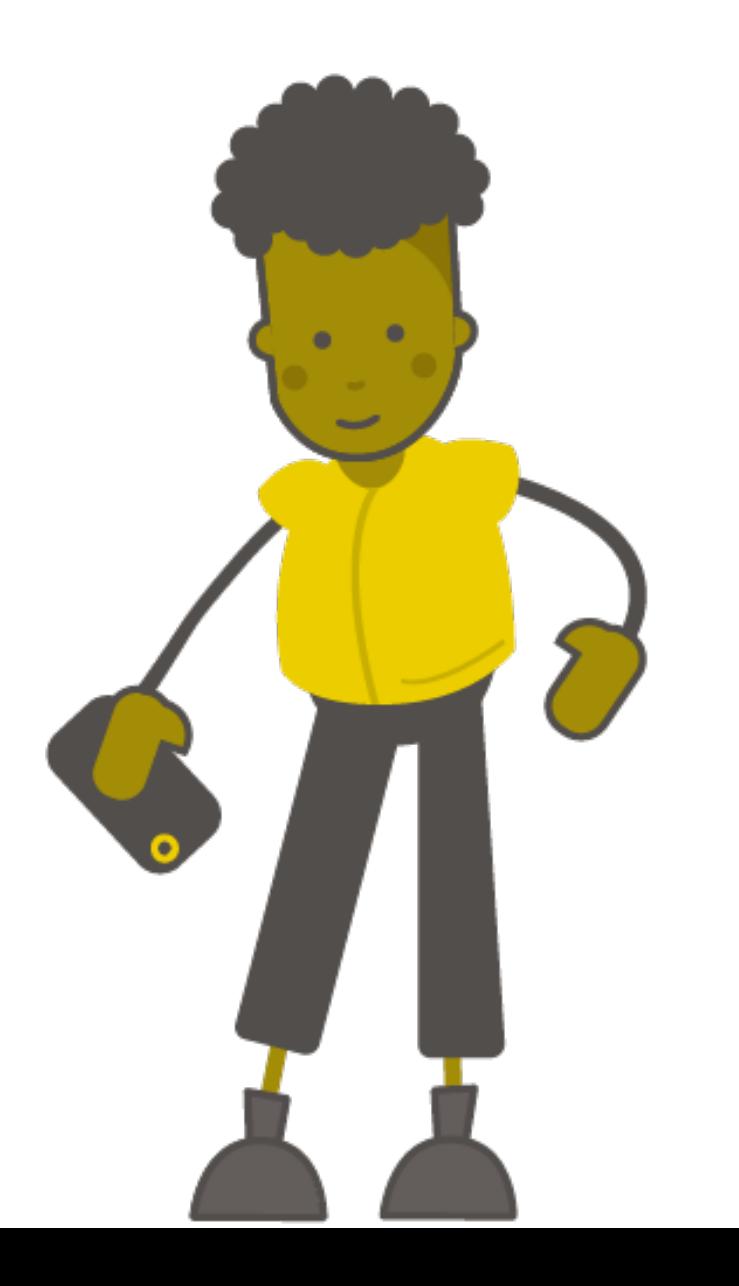

# **Crwbanod Y Môr**

## **Crwbanod Y Môr**

- Mae crwbanod y môr yn ymlusgiaid sy'n byw mewn cefnforoedd ar draws y byd.
- Mae yna 7 rhywogaeth o grwbanod y môr.
- Maen nhw'n bwyta gwymon, morwellt, slefren môr a.y.y.b.
- Mae crwbanod y môr ifanc yn treulio'u hamser yn y cefnfor agored, ond wrth dyfu maen nhw'n symud yn agosach i'r glannau.
- Mae oedolion benywaidd yn dychwelyd i'r tir i ddodwy wyau ar y traeth.

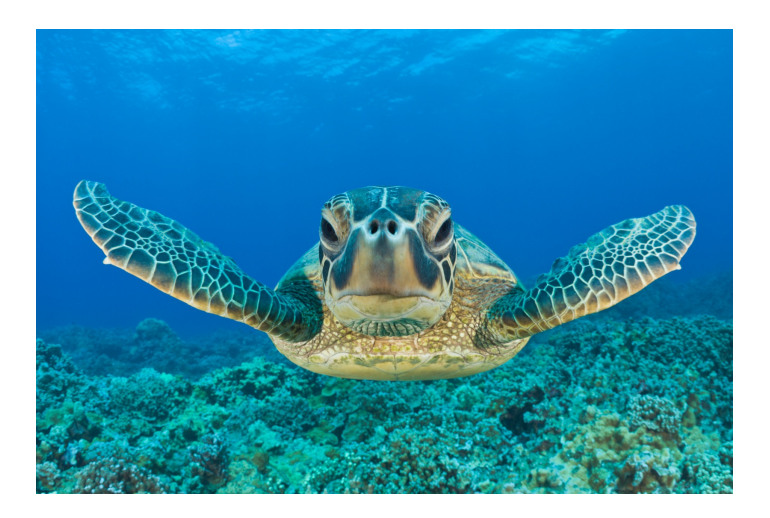

# **Problemau Crwbanod Y Môr**

- Mae sawl rhywogaeth o grwbanod y môr mewn perygl, ac mae eu poblogaethau yn cwympo.
- Pam rydych chi'n meddwl bod hyn yn digwydd?
- Sut ydych chi'n meddwl mai pobl wedi effeithio crwbanod y môr?

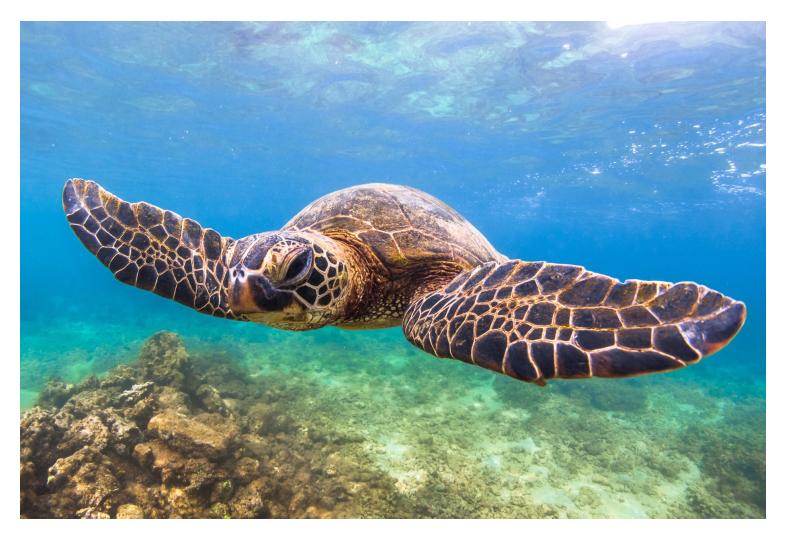

# **Problemau Crwbanod Y Môr**

- Mae sawl rhywogaeth o grwbanod y môr mewn perygl, ac mae eu poblogaethau yn cwympo.
- Pam rydych chi'n meddwl bod hyn yn digwydd?
- Sut ydych chi'n meddwl mai pobl wedi effeithio crwbanod y môr?
- Colli cynefinoedd
- Pysgota
- Plastig yn y cefnforoedd
- Newid hinsawdd

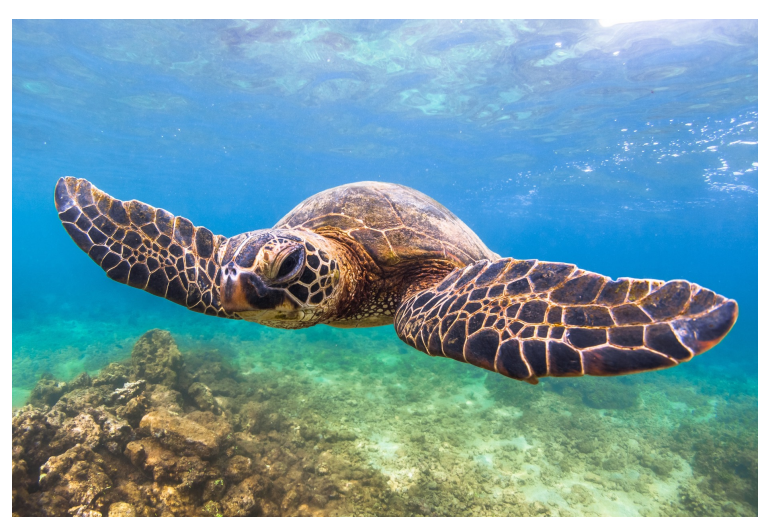

## **Cywion Crwbanod Y Môr**

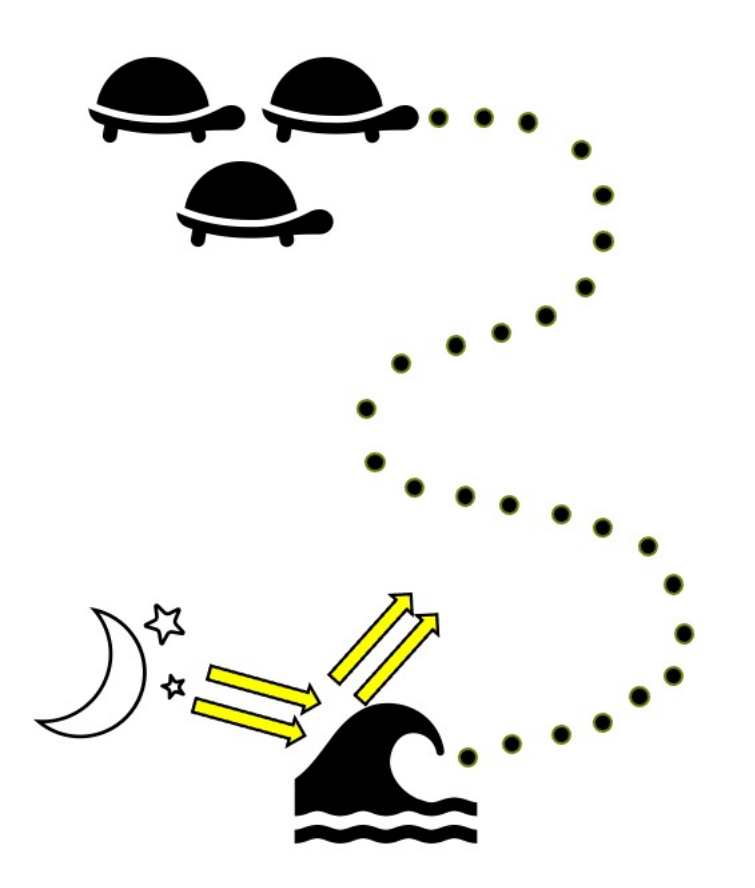

- Pan fydd yr wyau ar y traeth yn deor, mae'r crwbanod y môr ifanc yn gwneud eu ffordd i'r môr i fwyta ac edrych am loches.
- Maen nhw'n defnyddio golau'r lleuad a sêr yn disgleirio bant o'r dŵr i arwain nhw i'r cefnfor.
- Mae'r goleuadau llachar defnyddiwyd gan bobl medru drysu'r crwbanod ac achosi nhw i fynd ar goll.
- Gallwch chi feddwl am ffordd i ddatrys y broblem yma?

## **Goleuadau Crwbanod Y Môr**

- Yn lle defnyddio goleuadau cryf megis polyn lamp a thortsh, gallwn ni defnyddio goleuadau saff i grwbanod y môr i arwain pobl o amgylch traethau ble mae crwbanod môr yn nythu.
- Medrwn ni rhaglennu'r micro:bit i ddangos goleuadau coch pŵer-isel, sy'n medru cael ei osod ar draws y llawr. Maen nhw'n ddigon llachar i arwain pobl heb ddrysu'r crwbanod.

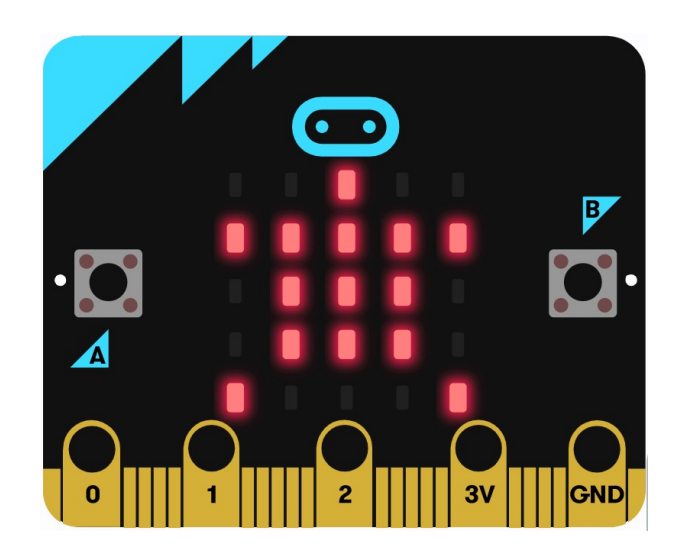

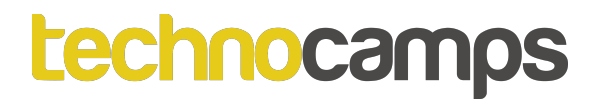

# **Tasg: Synhwyrydd Golau Crwbanod**

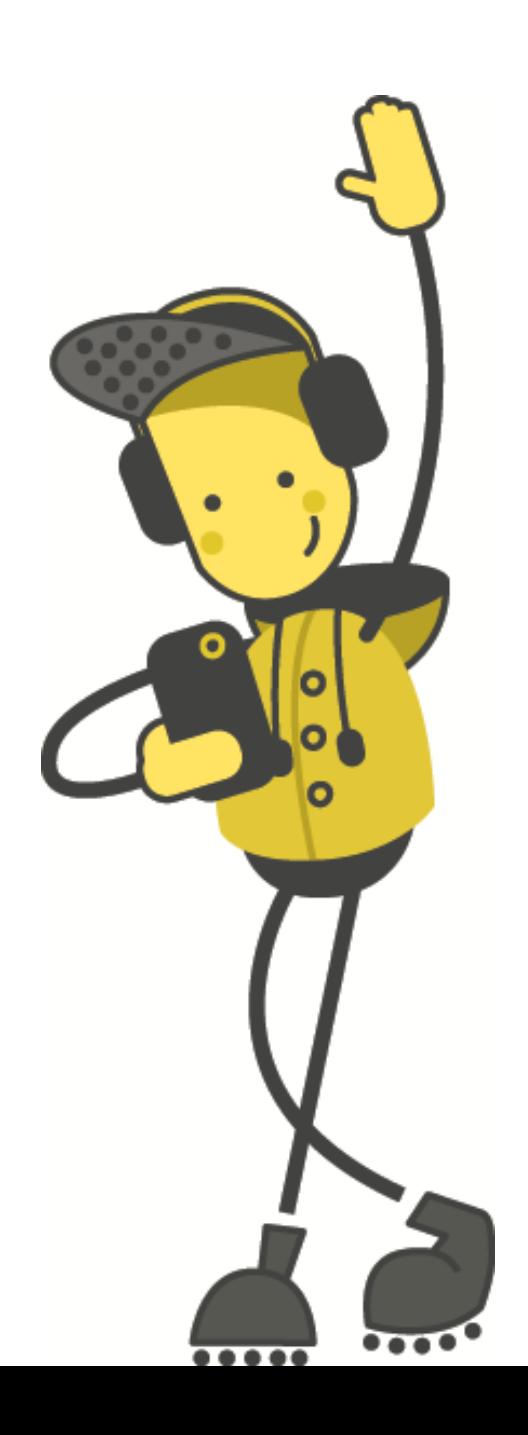

# **Goleuadau Crwbanod Y Môr**

- Dechreuwch gan greu eicon crwban bydd yn goleuo ar y micro:bit
- Sut gallwn ni wneud i'r micro:bit yma goleuni yn ystod y nos yn unig?
- Awgrym: Meddwl am y synwyryddion dysgasoch chi amdano yn gynharach.

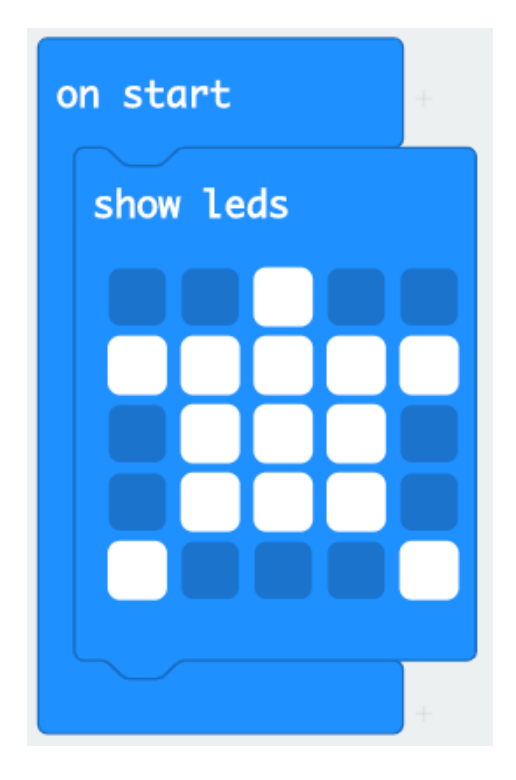

## **Goleuadau Crwbanod Y Môr**

1. Dechreuwch trwy llusgo a gollwng y bloc **os gwir wedyn arall** o'r adran **rhesymeg**, mewn i'r bloc **am byth**.

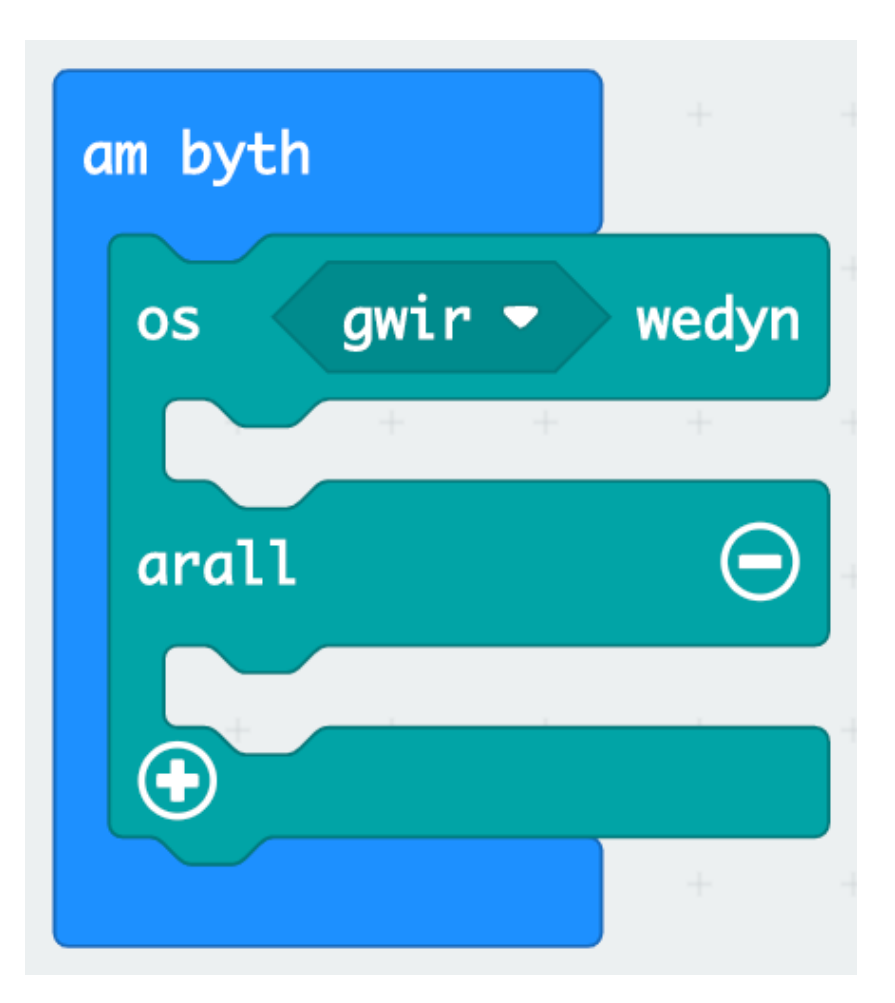

# **Goleuadau Crwbanod Y Môr**

- 2. Bydd rhaid rhaglennu'r micro:bit i ymateb i lefel y golau. Ychwanegwch y bloc  $0 < 0$ .
- 3. Ychwanegwch y bloc **lefel golau** a newidiwch y rhif i fod yn 50.

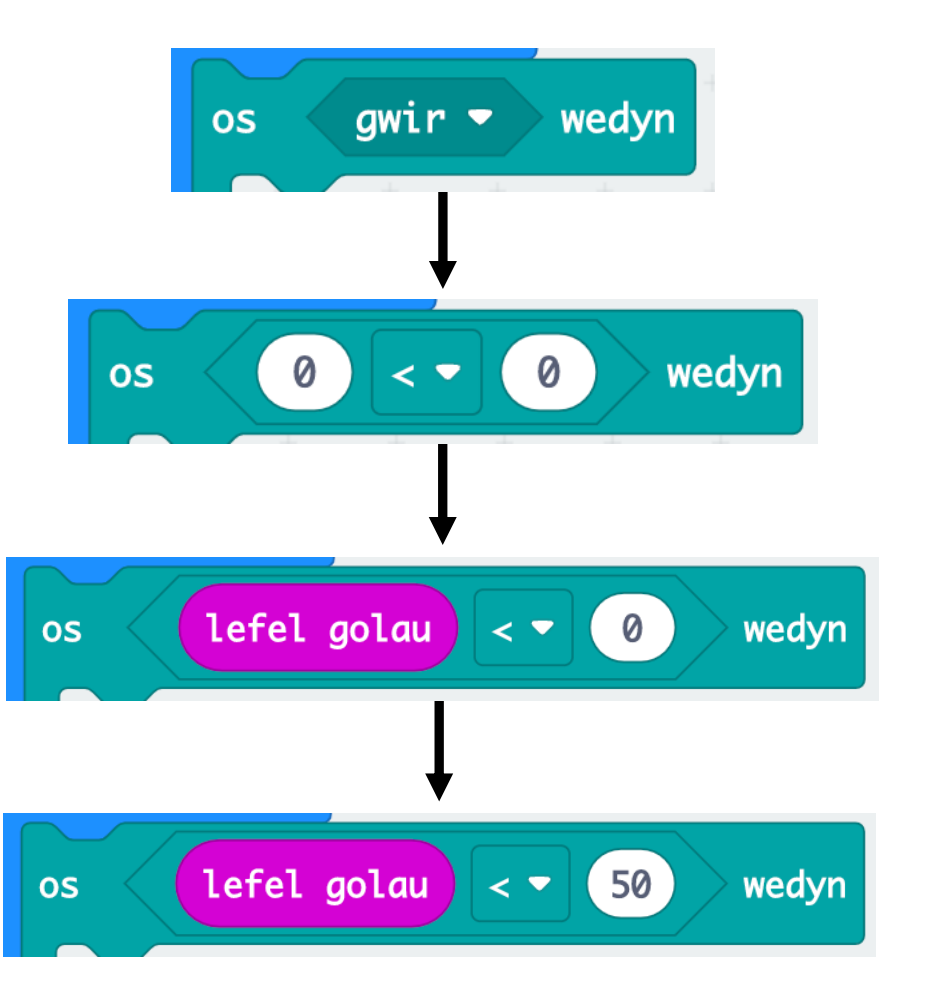

# technocamps **Goleuadau Crwbanod Y Môr**

4. Ychwanegwch y blociau **dangos leds** a **clirio sgrin**.

Ceisiwch redeg y cod. Gallwch chi oleuni'r micro:bit?

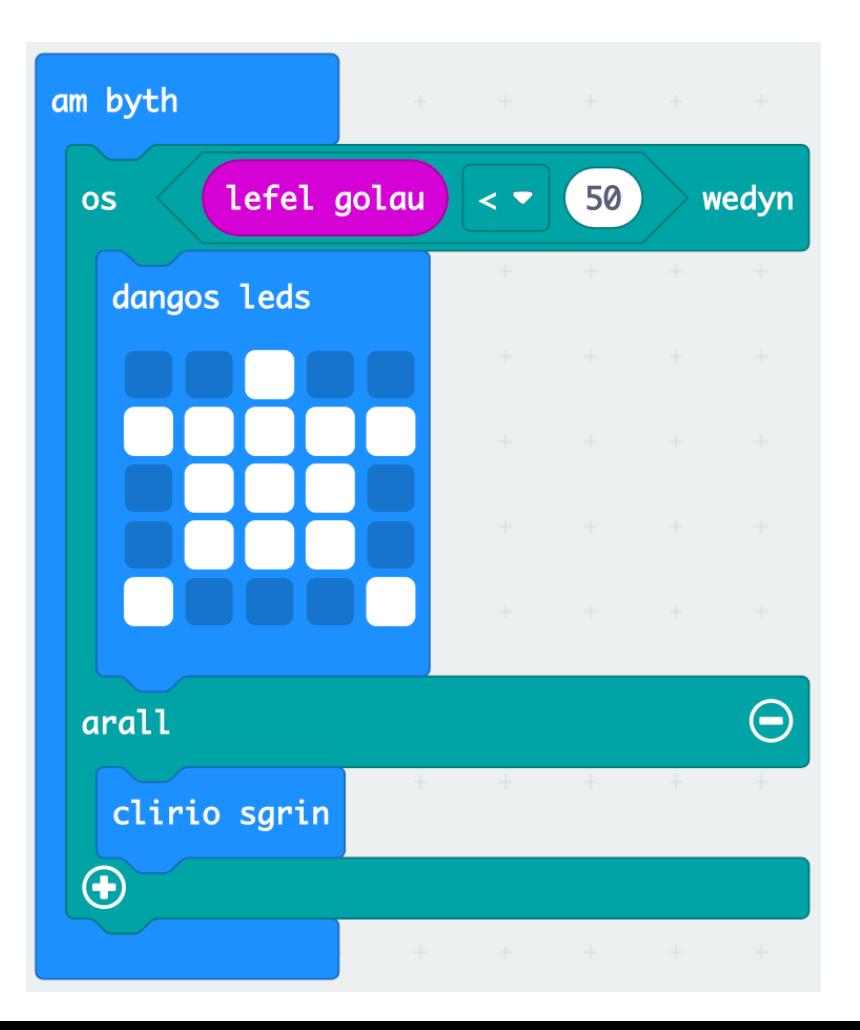

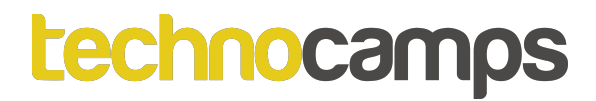

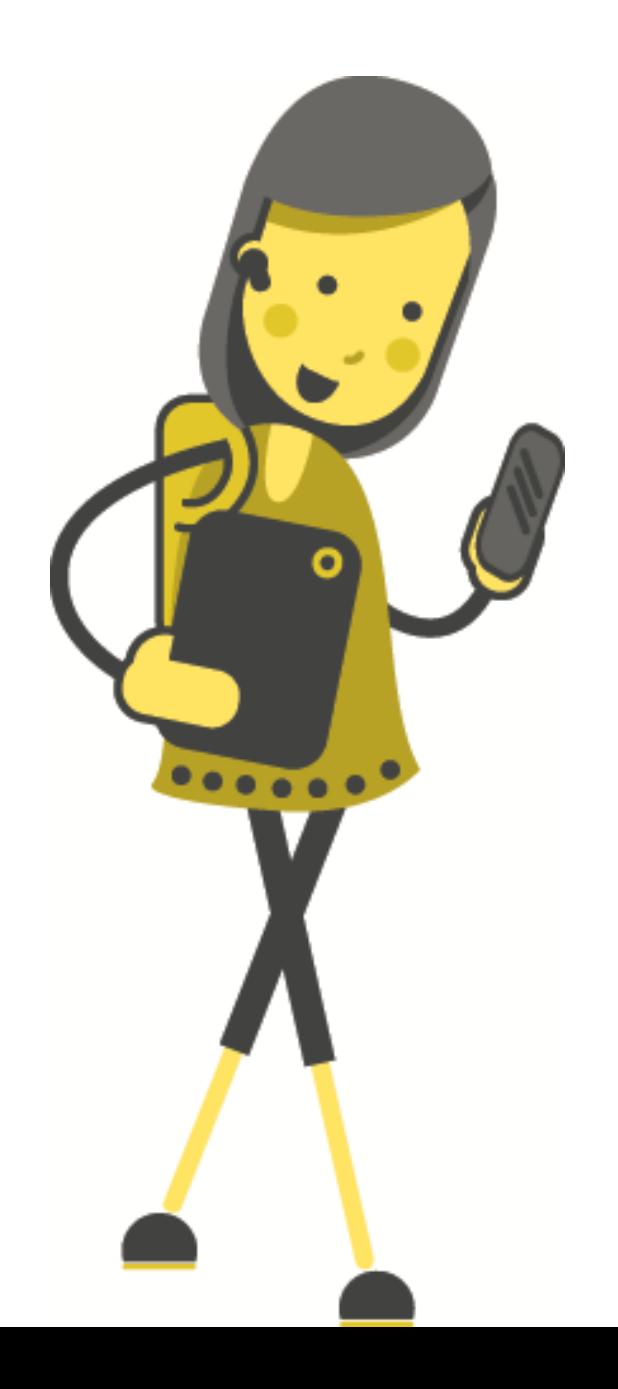

# **Goleuadau Rhwyd Pysgota**

# **Pysgota Anfwriadol**

- Mae llongau mawr pysgota yn gollwng rhwydi enfawr mewn i'r môr i ddal miloedd o bysgod ar unwaith.
- Ar adegau mae'r anifeiliaid anghywir yn cael ei dal yn y rhwydi yma, nad ydy hyn yn fwriadol.
- Mae anifeiliaid megis dolffiniaid, crwbanod y môr ac adar yn cael ei ddal yn y rhwydi pysgotwyr ar ddamwain.
- Sut gallwn ni atal hyn?

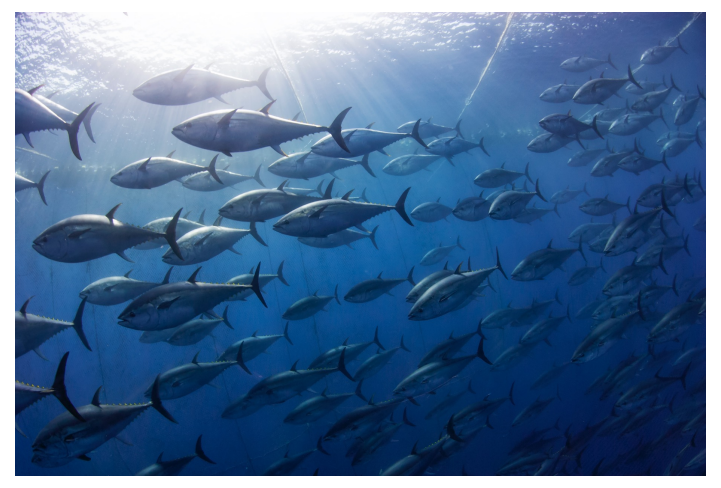

# **Pysgota Anfwriadol**

- Mae llongau mawr pysgota yn gollwng rhwydi enfawr mewn i'r môr i ddal miloedd o bysgod ar unwaith.
- Ar adegau mae'r anifeiliaid anghywir yn cael ei dal yn y rhwydi yma, nad ydy hyn yn fwriadol.
- Mae anifeiliaid megis dolffiniaid, crwbanod y môr ac adar yn cael ei ddal yn y rhwydi pysgotwyr ar ddamwain.
- Sut gallwn ni atal hyn?
- Defnyddio rhwydi sydd wedi'i dylunio i adael anifeiliaid fwy o faint i ddianc.
- Rhybuddio anifeiliaid arall o'r rhwydi i alluogi nhw osgoi'r rhwyd (gyda golau neu sain)

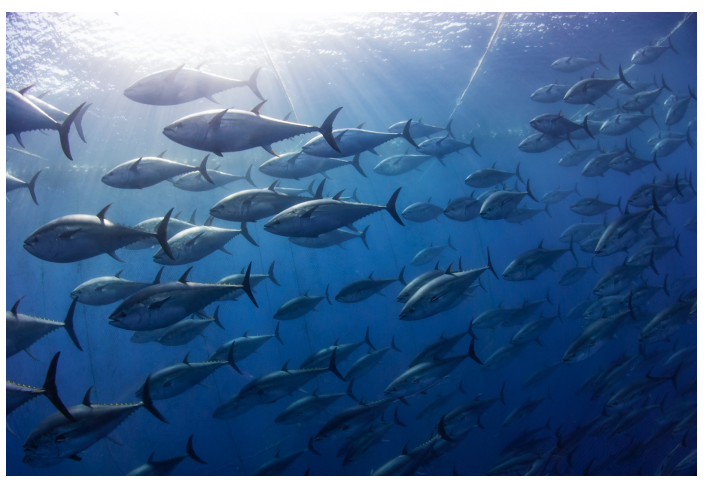

# **Tasg: Goleuadau Rhwyd Pysgota**

#### *<u>technocamps</u>*

## **Goleuadau Rhwyd Pysgota**

Rydym ni eisiau rhaglennu micro:bit i oleuni wrth fynd dan ddŵr, i alluogi pysgotwyr i wel tu fewn i'r rhwydi a gwneud yn siŵr nad ydynt yn dal unrhyw anifeiliaid yn anfwriadol. Bydd y goleuadau yma yn atal rhai anifeiliaid (megis adar a chrwbanod) o ddod yn agos hefyd.

Pa synwyryddion ar y micro:bit gallwn ni defnyddio i synhwyro os mae'r micro:bit o dan ddŵr?

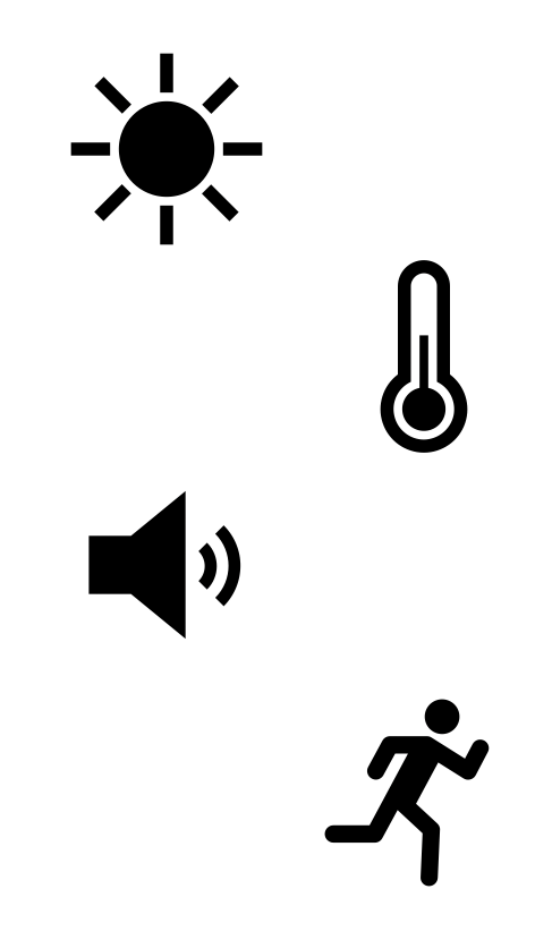

# **Goleuadau Rhwyd Pysgota**

- Golau yn dibynnu ar ddyfnder y rhwydi, byddant yn derbyn llai o olau i gymharu i'r golau uwchben y dŵr.
- Symudiad bydd y tonnau a'r ceryntau yn ysgwyd y rhwydi o gwmpas.
- Tymheredd os rydym yn mesur tymheredd y dŵr, gallwn ni rhaglenni'r goleuadau i droi ymlaen pryd mae'n oer.

 $\overline{\phantom{a}}$ 

# **Datrysiadau Pysgota Anfwriadol**

- Gadewch i ni geisio ragleni goleuadau micro:bit gan ddefnyddio synwyryddion symudiad a golau.
- Rydych chi barod wedi creu un golau sy'n ymateb i symudiad, ac un sy'n ymateb i dywyllwch. Nawr rhaid i ni greu un sy'n ymateb i'r ddau ar yr un pryd.
- Bydd rhaid i chi ddefnyddio bloc **a** o'r adran **rhesymeg**. Ychwanegwch y bloc **lefel golau** a'r **yn ysgwyd ystum** i'r bloc **os gwir wedyn arall**.

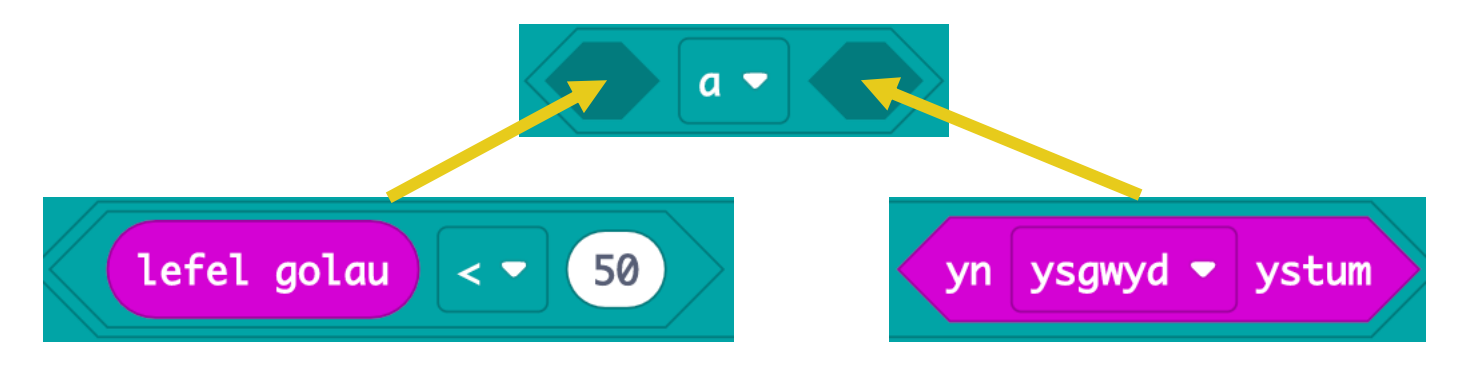

# **Datrysiadau Pysgota Anfwriadol**

Dyma raglen bydd yn achosi'r micro:bit i oleuni os mae'n cael ei ysgwyd **ac** mae'r amgylchedd yn dywyll.

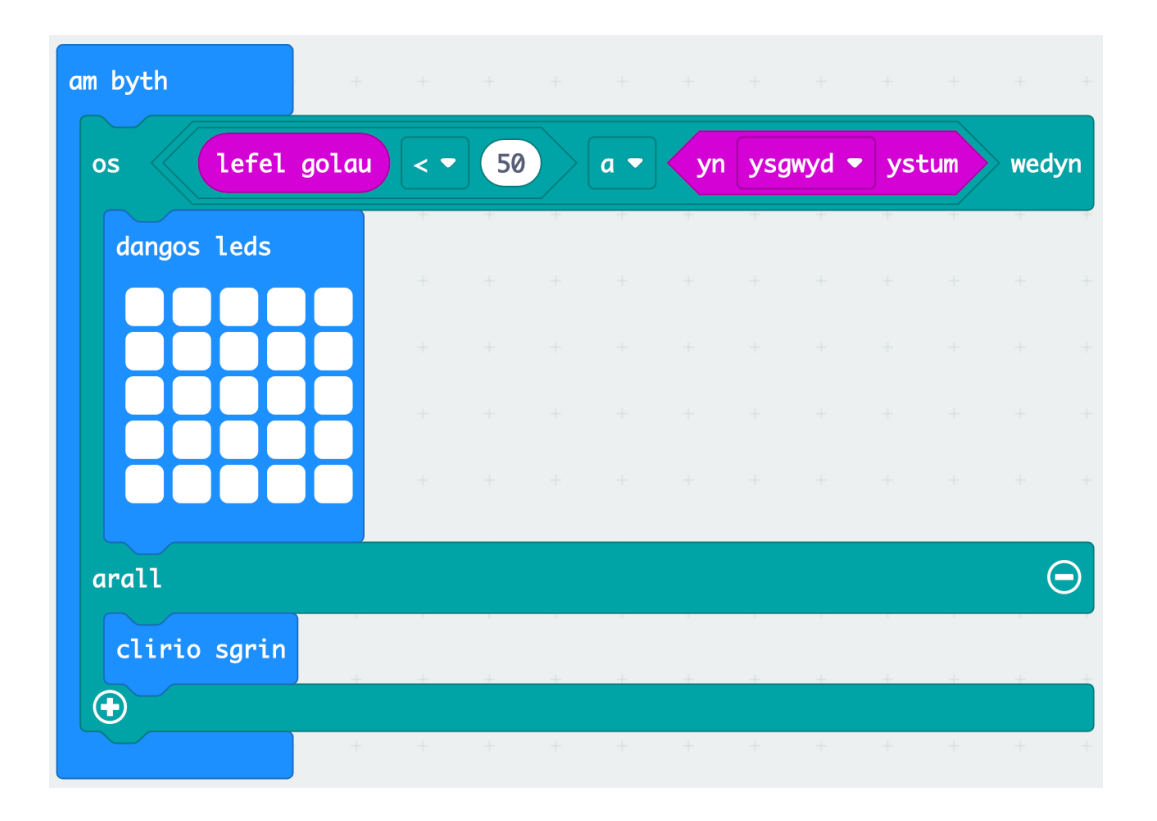

# **Anifeiliaid Tir**

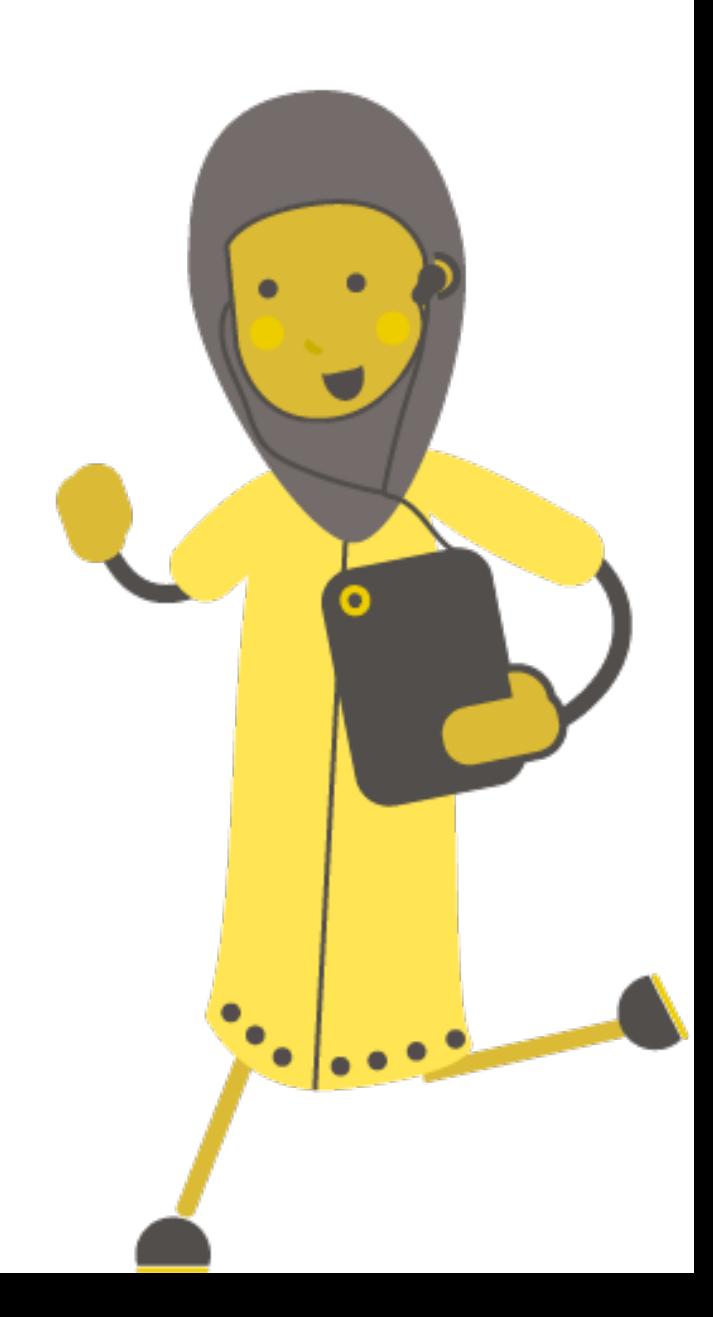

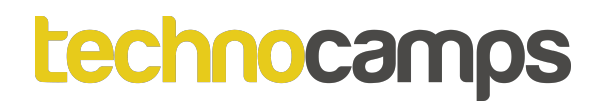

## **Anifeiliaid Tir**

- Mae yna tua 6.5 miliwn rhywogaeth o anifeiliaid tir ar y Ddaear. Dim ond rhyw 25,000 sy'n byw ym Mhrydain.
- Mae yna amrywiaeth enfawr o anifeiliaid mamolion, adar, pryfed, amffibiaid a.y.y.b. Pa un ydych chi'n credu sydd y fwyaf cyffredin?
- Mae fforestau glaw gyda'r amrywiaeth fwyaf o anifeiliaid, ond rydym yn darganfod nhw mewn diffeithdiroedd, glaswelltiroedd, ac ardaloedd pegynol.

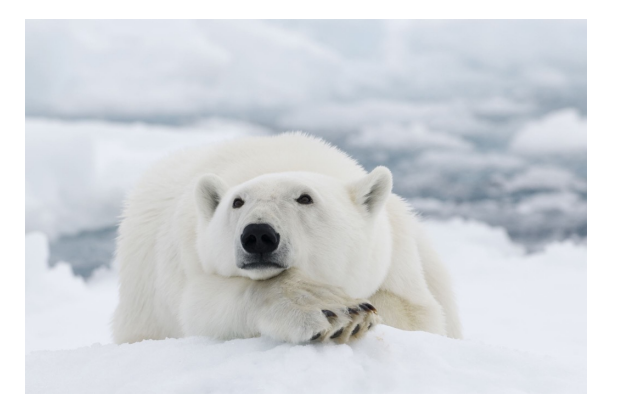

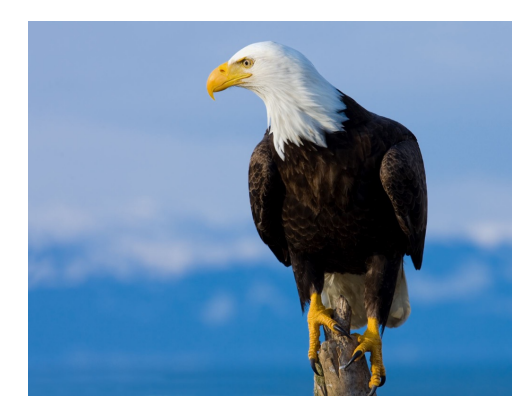

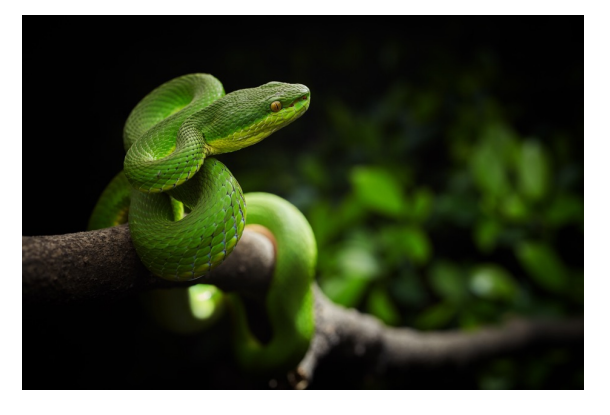

## **Problemau Anifeiliaid**

Mae sawl anifail yn wynebu problemau achoswyd gan bobl:

- Newid hinsawdd
- Colli cynefinoedd
- Plastigion a sbwriel arall
- Herwhelwyr a gweithgareddau anghyfreithlon
- Llygredd
- Gallwch chi feddwl am fwy?
- Pa rhai o rain sy'n wir am anifeiliaid mewn Prydain?

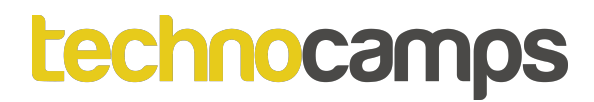

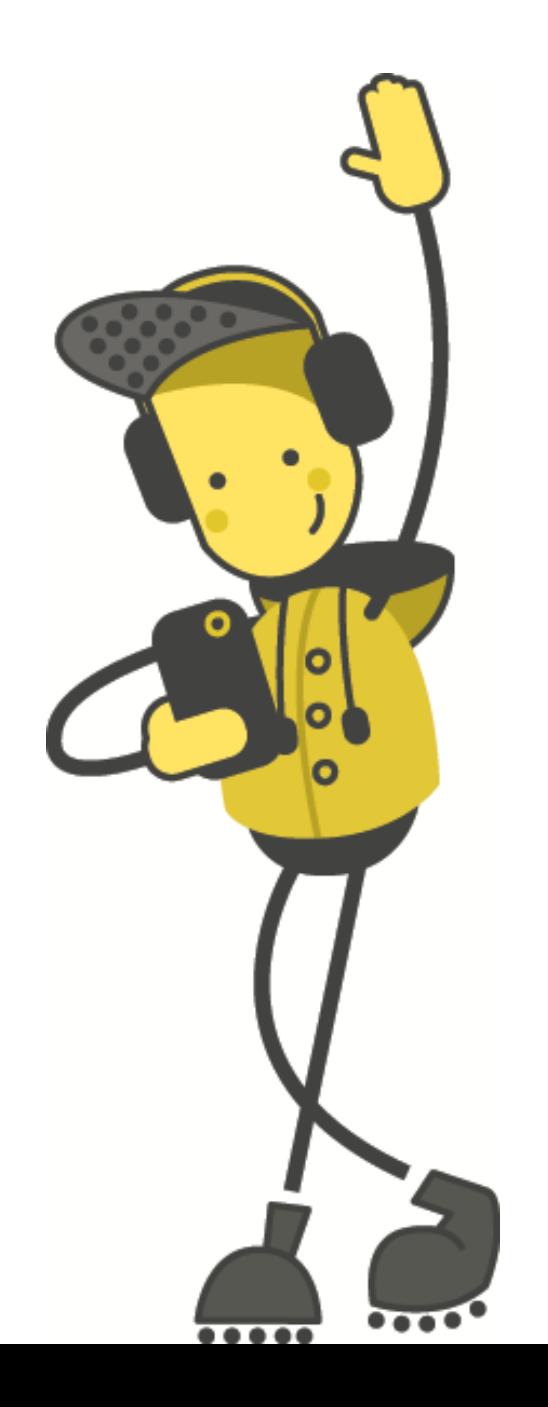

# **Tasg: Anifeiliaid Lleol**

# **Helpu Bywyd Gwyllt Lleol**

- Er bod nifer isel o anifeiliaid y byd yn byw ym Mhrydain, maen nhw dal yn wynebu bygythiadau.
- Mae bygythiadau megis newid hinsawdd, plaleiddiaid, plastigion, trefoli a llygredd yn effeithio anifeiliaid Prydain.
- Dydyn ni ddim wastad yn gwybod pa anifeiliaid sy'n cael ei bygythio, felly mae'n bwysig tracio poblogaethau.
- Medru chi meddwl sut gallwn ni gwneud hyn?

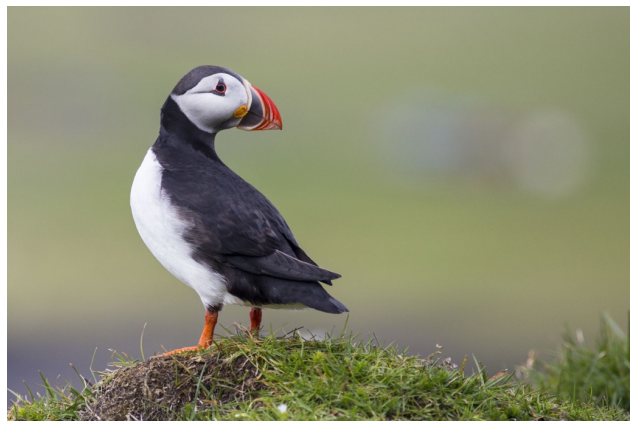

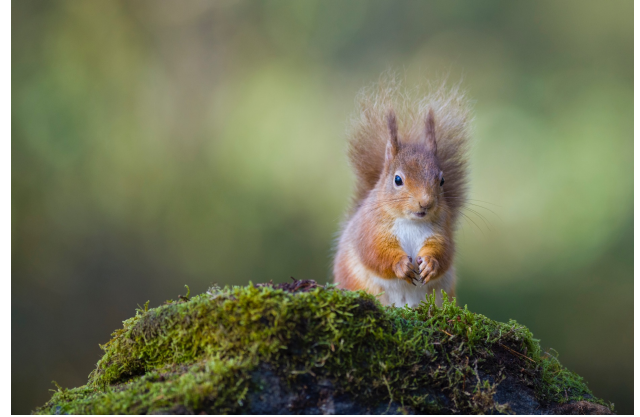

# **Rhifydd Rhywogaethau micro:bit**

- Gallwn ni rhaglenni ein micro:bit i weithio fel rhifydd. Gallwn ni defnyddio hyn i gyfri'r rhywogaethau yn ein hardal leol.
- Bydd hyn yn rhoi amcangyfrif i ni o'r nifer o anifeiliaid yn yr ardal.
- Os rydym yn gwneud hyn dros amser hir, byddwn yn gweld sut mae'r poblogaethau yn newid a pa anifeiliaid sydd mewn dirywiad.

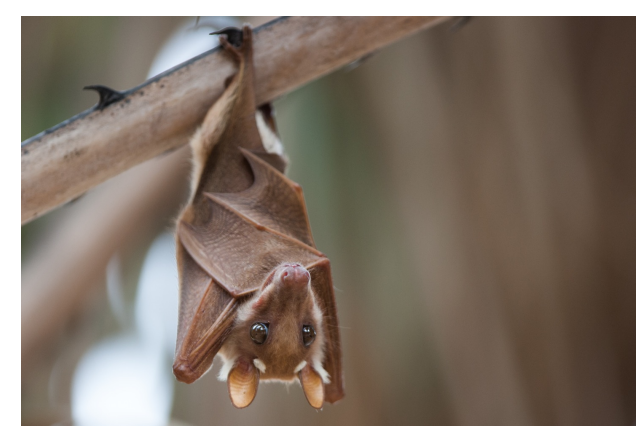

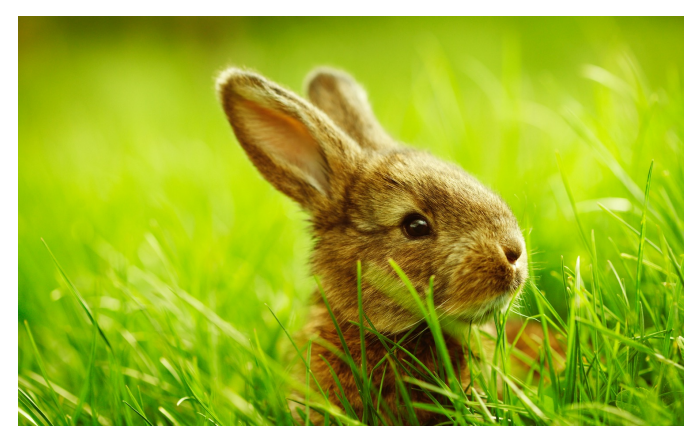

# **Rhifydd Rhywogaethau micro:bit**

I raglenni rhifydd, bydd angen creu newidyn am yr anifail rydym ni eisiau astudio.

Byddech chi'n darganfod hyn yn yr adran **Newidynnau**.

1. Cliciwch ar '**Creu Newidyn…**' a dewiswch anifail i gyfri. Bydd blociau newydd yn ymddangos o fewn yr adran **Newidynnau**.

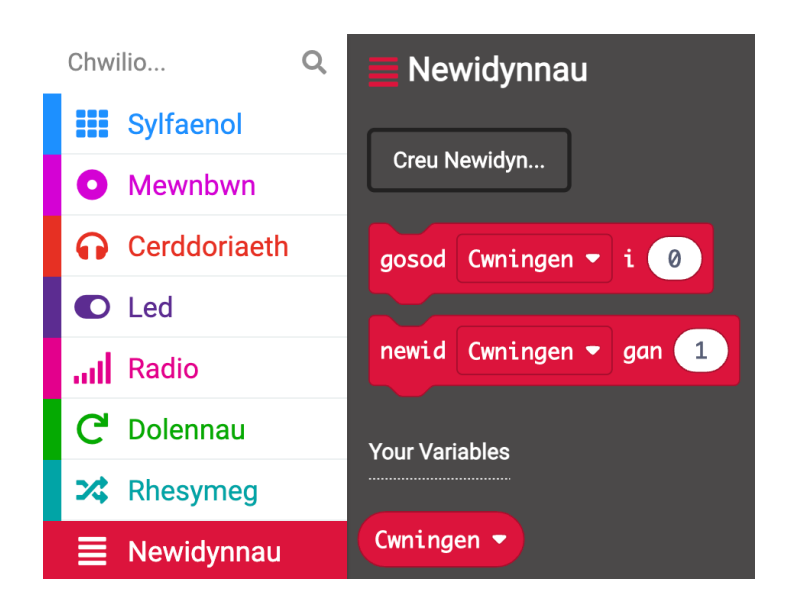

# **Rhifydd Rhywogaethau micro:bit**

#### 2. Llusgwch y bloc **gosod … i 0** mewn i'r bloc **ar ddechrau**.

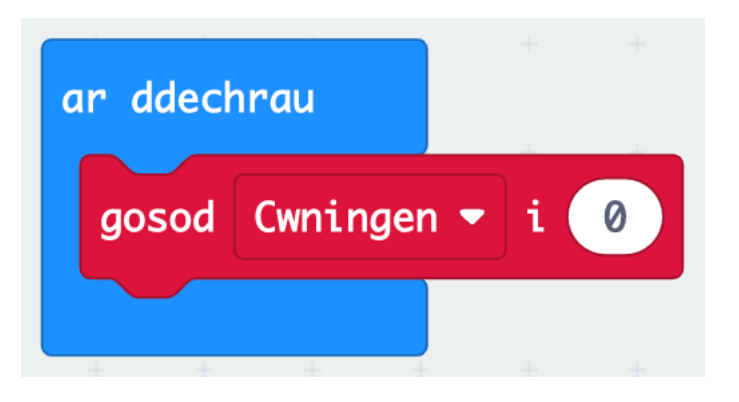

Nawr bydd eich newidyn wedi gosod i 0 pryd rydych yn lawrlwytho'r rhaglen – ond rydym ni eisiau'r micro:bit i ddangos y rhif yma.

Sut gallwn ni gwneud hyn?

(Awgrym: Edrychwch yn yr adran **Sylfaenol**)

# **Rhifydd Rhywogaethau micro:bit**

- 3. O'r adran **Sylfaenol**, ychwanegwch y bloc **dangos rhif 0** i'ch cod.
- 4. Llusgwch a gollwng y newidyn am eich anifail, o'r adran **Newidynnau**, mewn i'r bloch **dangos rhif 0**.
- Beth sy'n digwydd wrth rhedeg eich cod?
- Nesaf, bydd rhaid i ni rhaglenni'r micro:bit i allu newid y rhif os welwch chi anifail.
- Gallwn ni gwneud hyn trwy defnyddio digwyddiadau.

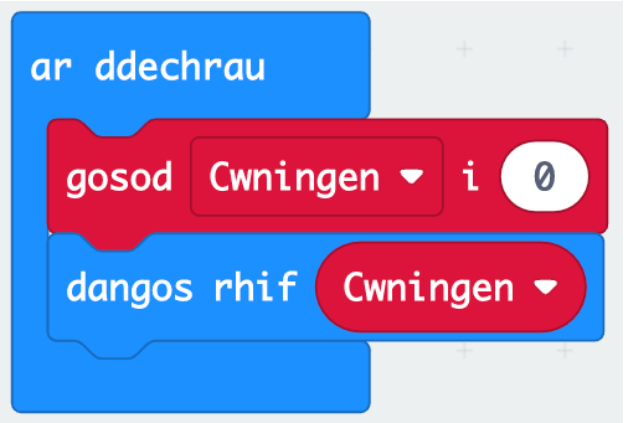

# **Digwyddiadau**

- Mae gan bob micro:bit ddau fotwm, A a B.
- Mae'r botymau hyn yn ein helpu i ddewis pa gamau i'w cymryd heb ail-raglennu'r micro:bit bob tro.
- Er enghraifft, gallwn ddangos wyneb hapus pan fyddwn yn pwyso botwm A ac wyneb trist pan fyddwn yn pwyso botwm B.
- Mae'r gorchmynion sydd eu hangen arnom i'w cael yn yr adran **Mewnbwn**.

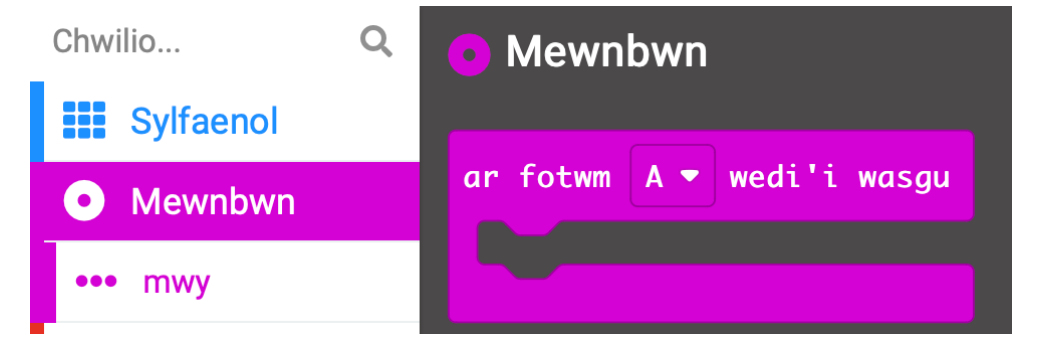

# **Rhifydd Rhywogaethau micro:bit**

• Beth ydych chi'n meddwl medrwn ni ychwanegu i'r bloc **ar fotwm A wedi'i wasgu** i greu ein rhifydd rhywogaethau?

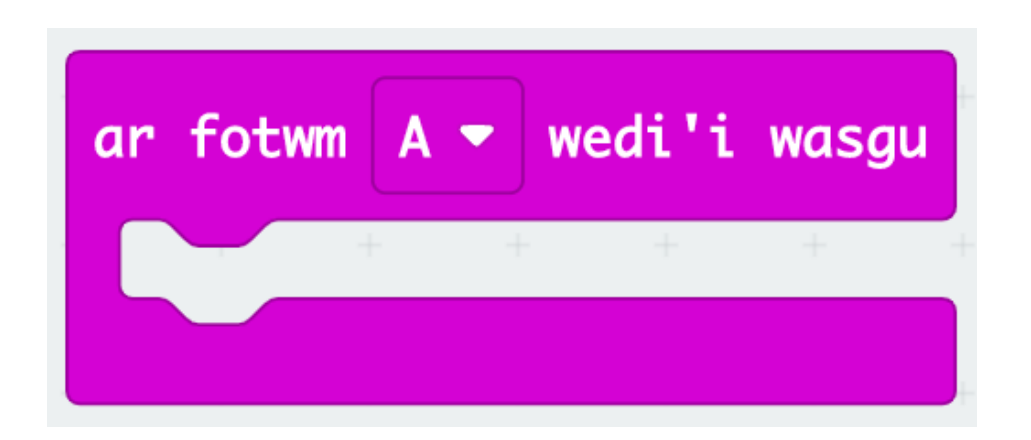

• Awgrym: edrychwch ar y blociau arall yn yr adran **Newidynnau**.

# **Rhifydd Rhywogaethau micro:bit**

- Ychwanegwch y bloc **newid … gan 1** a **dangos rhif** arall i'r bloc **ar fotwm A wedi'i wasgu**.
- Rhedwch eich cod a gweld beth sy'n digwydd!

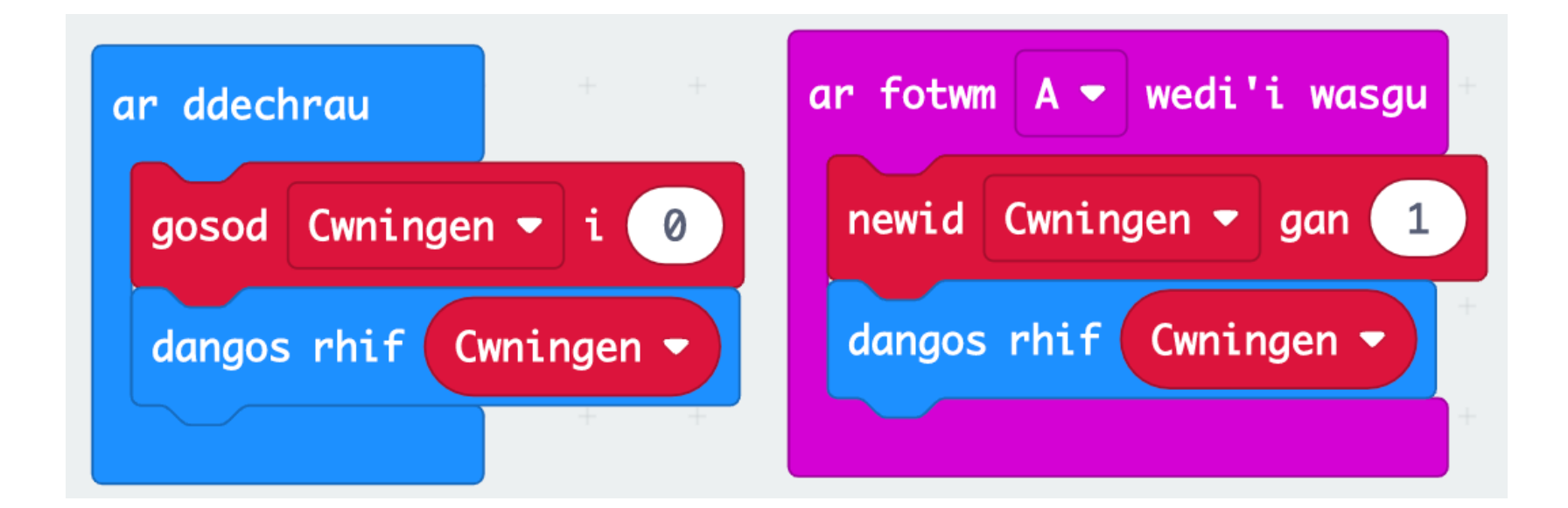